### <span id="page-0-0"></span>**КОМПЬЮТЕРНЫЕ ВЕСТИ** www.kv.by

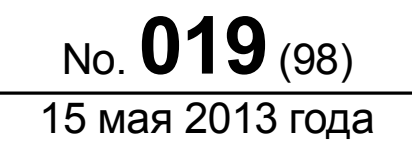

ООО "РГ "Компьютерные Вести" • Тираж: 11283 экз. • Адрес: Минск, ул. Мельникайте, 2, оф. 710 • E-mail: info@kv.by • Тел. редакции (017) 203-90-10 • Размещение рекламы: adv@kv.by

# Как заработать \$30000 Как заработать \$30000 в месяц на приложении <mark>для Wind</mark>ows 8

#### Сегодня в номере:

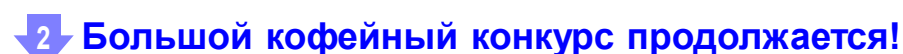

- <sup>7</sup> [Облачный сервис от Microsoft](#page-6-0)
- [Связанные одной сетью](#page-11-0)
- [Недорого и сердито](#page-16-0)
- [По мотивам BizDev Startup Weekend...](#page-19-0)

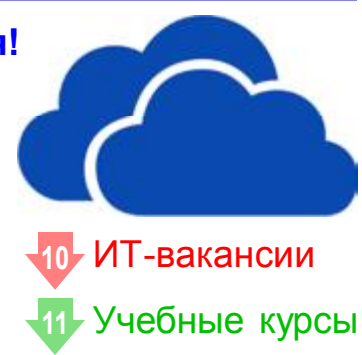

[3](#page-2-0)

#### А в это время на сайте:

#### [Новости свободного ПО](http://www.kv.by/content/324896-novosti-svobodnogo-po)

В этом обзоре СПО сделаем основательную попытку развеять поверхностное и несерьёзное отношение к PyPy — скоростной реализации интерпретатора языков высокого уровня. Также отметим: новый редактор карт для геосервиса OpenStreetMap, новые художественные и практические моменты в 3D-редакторе Blender и новые приятности в графической оболочке phpMyAdmin для баз данных.

#### [Как Ubuntu распределяет железо?](http://www.kv.by/content/324892-kak-ubuntu-raspredelyaet-zhelezo)

Любой убунтоид должен знать, что в отличие от Windows ядро Линукса уже содержит все необходимые драйвера и даже более того. Но на то и дано любопытство человеку, чтобы он исследовал предмет, с которым имеет дело. Увы, значок "Компьютер" в Ubuntu не содержит в свойствах перечня устройств с невразумительными атрибутами драйверов, как это принято в Windows. На помощь приходят консольные утилиты Ishw, Isusb, Ispci. Если у вас их почему-то нет  $$ установите, они есть в репозиториях. Полезные штуки. Правда, не для домохозяек. Но как в абстрактном слое ОС распределилось ваше железо?

#### Календарь событий

#### 17 мая

17 мая в Минске состоится "Семинар IPO для стартапов: просто о сложном". Он предназначен для руководителей cтартап-проектов, представителей венчурных фондов, специалистов, занимающихся привлечением финансирования в проекты. [Регистрация.](http://ipo-for-start-ups-seminar.eventbrite.com/)

#### 18–19 мая

18-19 мая в Москве на территории коворкинга Нагатино состоится [этап](http://angelhack.ru/) крупнейшего в мире хакатона AngelHack — международного конкурса, который проходит в 30 странах мира, собирая ежегодно более 10 тысяч программистов, дизайнеров и предпринимателей.

## <span id="page-1-0"></span>Призы нашли своих обладателей! Новости Призы первого этапа Большого кофейного конкурса наконец-то были вручены авторам победивших статей

*Уже полным ходом идет третий этап [Большого](http://www.kv.by/content/323801-kompyuternye-vesti-nachinayut-bolshoi-kofeinyi-konkurs-poleznykh-statei) [кофейного конкурса полезных статей,](http://www.kv.by/content/323801-kompyuternye-vesti-nachinayut-bolshoi-kofeinyi-konkurs-poleznykh-statei) и не за горами вручение главного приза — кофе-машины Saeco-Philips и легендарного кофе [Kopi Luwak,](http://ru.wikipedia.org/wiki/%D0%9A%D0%BE%D0%BF%D0%B8_%D0%9B%D1%83%D0%B2%D0%B0%D0%BA) которым сможет насладиться победитель Большого кофейного конкурса. Если вы еще не успели прислать свою статью для участия в конкурсе, спешите — до его завершения и до розыгрыша главного приза остаются считанные недели!*

Пока же мы подводим итоги второго этапа конкурса и награждаем победителей этапа первого. Напоминаем, кто победил в марте:

Аналитическая статья —

["Сколько зарабатывают кибер](http://www.kv.by/content/323947-skolko-zarabatyvayut-kibersportsmeny)[спортсмены?"](http://www.kv.by/content/323947-skolko-zarabatyvayut-kibersportsmeny) (Виктория Прохорик, 139,83 балла)

Техническая статья — ["Залог](http://www.kv.by/content/324082-zalog-stabilnoi-raboty-domashnego-kompyutera) [стабильной работы домашне](http://www.kv.by/content/324082-zalog-stabilnoi-raboty-domashnego-kompyutera)[го компьютера"](http://www.kv.by/content/324082-zalog-stabilnoi-raboty-domashnego-kompyutera) (Александр Рыкунин, 222,47 балла)

Научно-популярная статья — ["Центральный процессор:](http://www.kv.by/content/324158-tsentralnyi-protsessor-chto-za-zver-takoi) [что за зверь такой?"](http://www.kv.by/content/324158-tsentralnyi-protsessor-chto-za-zver-takoi) (Игорь Пацовский, 149,53 балла)

Игорь Пацовский и Виктория Прохорик уже получили свои призы. Александр Рыкунин изза своей географической удаленности от Минска сделает это позже.

Напоминаем, что в мае каждый приславший на Большой кофейный конкурс свою статью сможет получить килограмм качественного кофе, а также претендовать на главный приз кофе-машину и Kopi Luwak. Спешите, осталось мало времени!

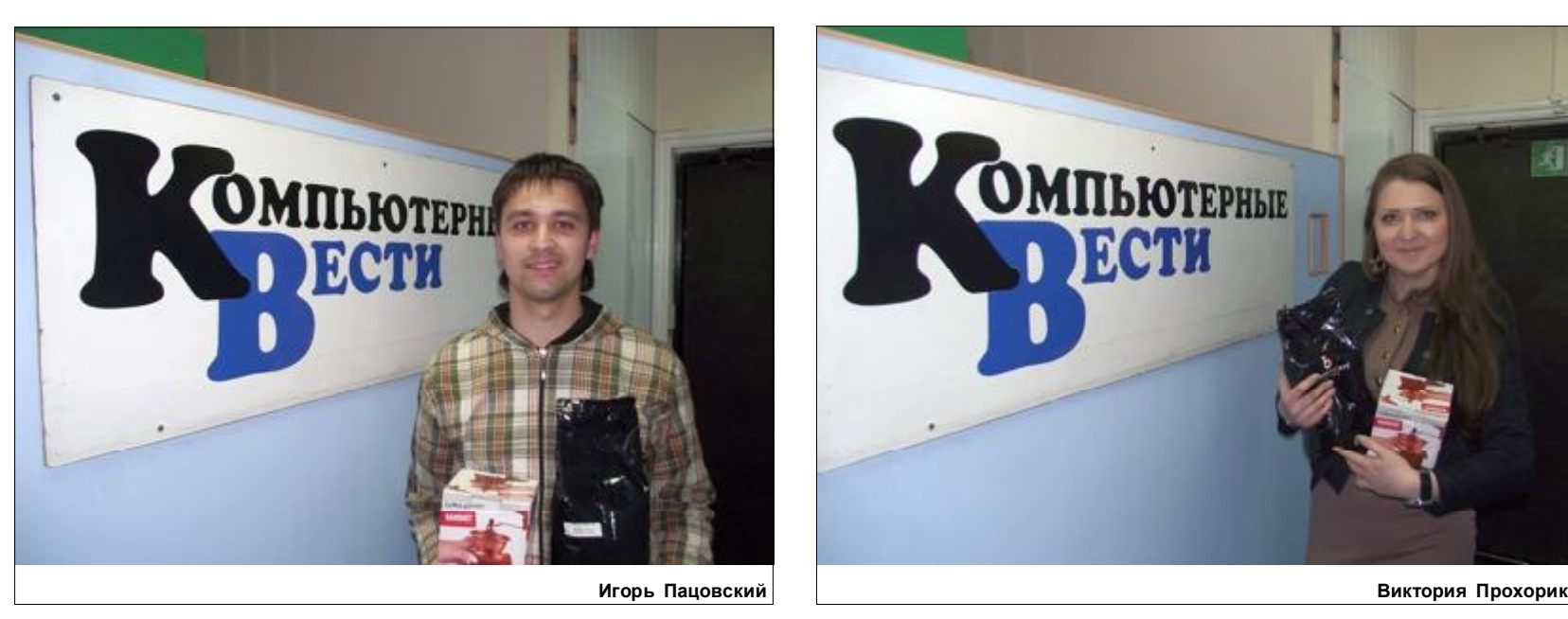

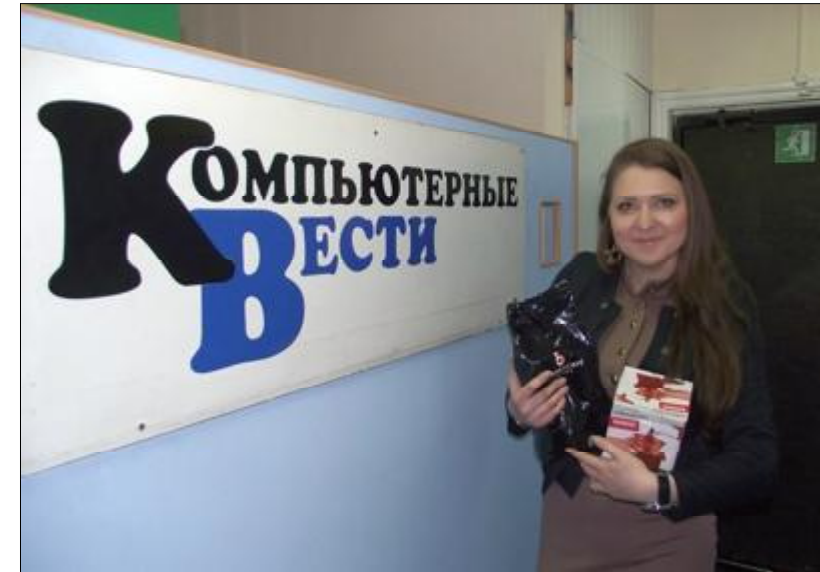

#### Microsoft рассказала о Windows 8 и Windows Blue

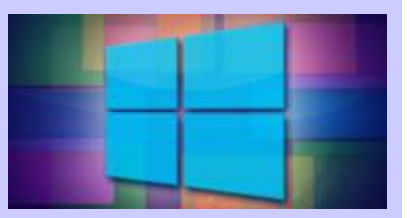

На днях корпорация Microsoft представила развёрнутый отчёт об успехах Windows 8. Из него стало известно, что за шесть месяцев продано уже 100 млн лицензий на новую ОС. Кроме того, Microsoft официально анонсировала крупное обновление для "восьмёрки" — Windows Blue. Вице-президент Microsoft Тами Реллер, которая отвечает за финансы и маркетинг ОС, разместила в официальном блоге Windows интервью, в котором отвечает на вопросы, задаваемые ей другим сотрудником Microsoft — Брендоном Лебланом. Вице-президент сообщила, что в начале Windows 8 продавалась более быстрыми темпами, чем в последующие месяцы. Так, первые 60 млн лицензий были раскуплены за два с половиной месяца. Обновление Windows Blue добавит Windows 8 то, в чём эта ОС крайне нуждается — кнопку "Пуск". Инна РЫКУНИНА

<span id="page-2-0"></span>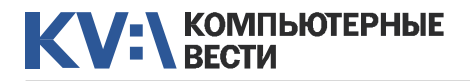

## Как заработать \$30000 в месяц на приложении для Windows 8

[Kevin Ashley](http://kevinashley.com/making-30000-a-month-on-windows-8-apps/) (KA)

[1](#page-0-0) *Когда я начинал этот проект, я не думал о деньгах вовсе: это моё хобби, которым я занимаюсь на выходных и по ночам, когда я далеко от ежедневных забот. Кто-то любит настольный теннис и танцы, я люблю программирование и лыжи.*

Я написал несколько приложений для Windows 8, и Card Games Chest является одним из них. С момента запуска Windows 8 (с него на момент написания статьи прошло шесть месяцев), мои приложения для Windows 8 принесли мне более 100 тысяч долларов дохода (включая покупки внутри приложений и рекламу, сами приложения являются бесплатными).

Я не могу вам рассказать, как быстро стать богатым. Я потратил много дней и ночей, дорабатывая код и программируя до 2-х часов ночи. Это не так легко, писать приложения, которые могут использовать полмиллиона человек из множества различных стран. Я прочитал тысячи обзоров, ответил на

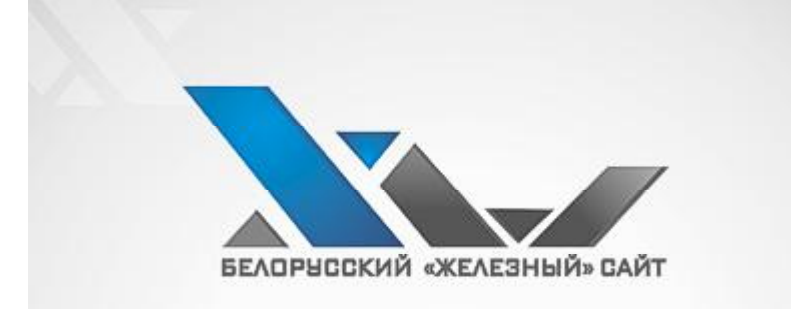

### WWW.X-HW.BY

о всех IT-новинках профессионально и доступно новости, статьи, блог, форум

КОМПЬЮТЕРНОЕ ОНЛАЙН-ИЗДАНИЕ

тысячи вопросов, сделал тысячи улучшений, предложенных пользователями, чтобы получить такой результат. Правда такова: любое приложение, достигающее этого уровня, — это произведение искусства, оно требует большого количества работы, терпения, времени и самоотверженности.

Это просто мой взгляд на то, что разработчик-одиночка может получить в экосистеме Windows в течение примерно 6-и месяцев. Я делал всё: код, графику, базу данных, бэкенд для Azure... Всё.

#### D-день, 26 октября

Дни, следующие за 26 октября (дата релиза Windows 8) были для меня, в некоторой степени, шоком (в хорошем, позитивном смысле). Это лучше увидеть на графике, с тех пор общее число закачек приложения превысило полмиллиона, и продолжает расти (рис. 1).

Моя постоянная работа достаточно загружает меня, и часто у меня даже недостаточно времени, чтобы проверить доходы, но через пару месяцев после 26 октября цифры действительно стали расти, и в конце концов достигли такой отметки, что я решил поделиться своей историей, потому что счи-

таю, что это "магический" момент для всех Windows-разработчиков.

Так что 26 октября я называю Dднем для всех разработчиков, которые верили в экосистему Windows.

## Downloads App downloads (in thousands)  $rac{07}{00}$ Sep Рис. 1

Если вы хотите измерить время существования рынка, то можете начинать отсчет с 26.10.2012. Более миллиарда пользователей мощной экосистемы Windows открыли двери для приложений, причем сделали это в буквальном смысле, открывая страницы магазина приложений на миллионах девайсов. И это действительно работает!

#### Windows Store: перспективы для разработчика

Чего ожидать от Windows Store? Windows Store поможет вам разработать, внедрить, разместить и продать ваши прило-

#### e-Ink-планшет от Sony

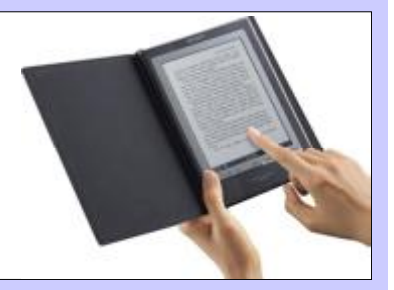

Параллельно с анонсом смартфона Xperia ZR корпорация Sony представила ещё и прототип 13,3" планшета, который будет оснащён дисплеем e-Ink с возможностью управления при помощи специального комплектного стилуса. По словам представителя корпорации, устройство станет достойной альтернативой учебникам и конспектам. Студентам будет удобно пользоваться экраном, размеры которого соответствуют стандартному листу формата A4. Экран имеет разрешение 1200х4600 пикселей. В распоряжении владельца гаджета окажется 4 ГБ встроенной флеш-памяти, а также слот для карт microSD. Устройство имеет толщину 6,8 мм и весит 385 г. Планшет поддерживает беспроводную технологию Wi-Fi. Сообщается, что на протяжении года гаджет будет проходить различные испытания и тесты в трёх университетах Японии.

## Как заработать \$30000 в месяц на приложении для Windows 8

жения для Windows 8. а также продукты, встроенные в них. Будучи разработчиком. вы также можете получать прибыль из своих приложений путём размешения рекламы с помошью Microsoft Advertising SDK для Windows 8 (чем я и воспользовался в своих приложениях). Интегрировать SDK в приложение легко и просто - с помощью нескольких строчек кода вы сможете быстро добавить ненавязчивую рекламу в своё приложение.

KV: KOMNHOTEPHBIE

Что касается платных приложений и покупок, совершаемых внутри приложений, важным преимушеством Windows Store перед Apple или Google Store является то, что ваш процент прибыли на самом деле увеличивается по мере увеличения количества продаж. Вы получаете 70%, комиссия Microsoft составляет 30%, так же, как и у Apple или Google, но как только доходы с вашего приложения начинают составлять \$25000. Вы получаете 80%. Если продажи растут, ожидайте увеличения дохода. К примеру, с \$1 миллиона вам достанется \$970.000, что больше, чем у Apple или Google. Мне, как разработчику, это нравится.

Windows Store API является довольно гибкой вешью. позволяю-

шей вам реализовывать разные бизнес-модели: бесплатная, оплата за скачивание, пробная версия, оплата внутри приложения и даже подписка. Также можно пользоваться Microsoft Advertising SDK независимо от всего этого.

#### Покупки внутри приложения vs. реклама

Мне часто задают вопрос: какой процент дохода приносят покупки внутри приложения, а какой реклама. Ответ таков: количество изменений возрастает с количеством скачек вашего приложения. вам может поналобиться изменить вашу модель ценообразования несколько раз. когда ваше приложение начнет расти. так что будьте готовы к этому. Любой ответ, который я дам, будет бессмысленным, потому что он зависит от: а) насколько хорошо ваше приложение: б) как много скачек у вас: в) как много времени пользователи проводят в вашем приложении. Я уверен, есть еще полдюжины других переменных в этом уравнении... Когда я перешагнул через полмиллиона скачиваний, увеличились доходы от рекламы, но это зависит от приложения и объема показов рекламы. Конечная форму-

ла — "черный ящик" для разработ-ЧИКОВ. И НУЖНО С ЭТИМ СМИРИТЬСЯ. Я не призываю вас искать Философский камень, чтобы делать золото из ничего, лучше сфокусироваться на содержимом и качестве ваших припожений. Ничто в целом мире не поможет вам, если пользователю не нравится ваше приложение.

#### Как выбрать цену

 $019$   $_{2013 \text{ rona}}^{15 \text{ Maa}}$ 

Windows Store позволяет вам выбрать любую цену приложения между \$1.49 и \$999.99. Найти оптимальное значение - скорее искусство. нежели наука, она сильно зависит от типа приложения, которое вы создаете.

Задайте себе вопрос: кто-нибудь купит ваше приложение за \$999.99? Может быть, есть пара приложений, которым подходит эта бизнес-модель, но в целом, число скачиваний будет очень маленьким, если они вообще будут. Поэтому оптимальная цена - это, определенно, то. над чем следует крепко подумать.

#### Продажа ваших приложений И ПРОДУКТОВ

Что ж. допустим. вы создали игру. Обычно игры доступны в пробной версии и могут содержать в себе возможность совершения покупки. Это значит, что вы позволяете пользователю скачать игру на ограниченный период времени, а потом попросить их заплатить за неё. Так-ЖЕ ВЫ МОЖЕТЕ ВКЛЮЧИТЬ В СВОИ ИГОЫ платные уровни. продукты или же элементы, используемые в процессе игры, к примеру, магические предметы, очки или же золото.

#### Сертификация и публикация

Прежде чем вы опубликуете свое приложение. "прогоните" его через App Certification Kit. Я прослушал месячный вебкаст от

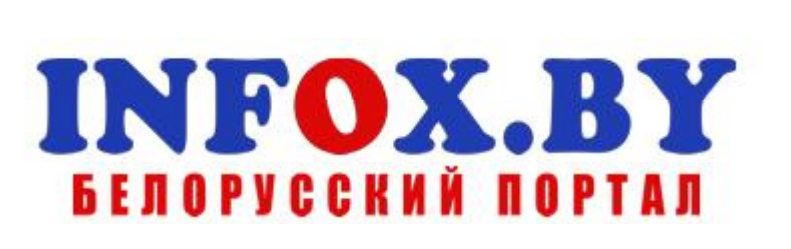

#### Бюджетный смартфон **от Xiaomi**

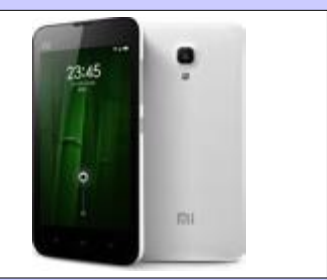

Новый смартфон, который планирует выпустить китайская компания Xiaomi, будет стоить всего \$130. Упомянутая компания очень популярный бренд в своей стране. Она специализируется на выпуске hi-end смартфонов по доступной цене. Так, модель Xiaomi Mi2S с процессором Qualcomm Snapdragon 600 можно приобрести всего за \$320. Но руководство компании решило пойти дальше и выпустить ещё более дешёвое устройство - Red Rice. На днях фотографии и технические характеристики этого смартфона появились на страницах интернета. Итак, за \$130 в Китае можно будет приобрести гаджет с 4,7" дисплеем с разрешением 1280х720 пикселей, двухъядерным процессором Innopower LC1810 Cortex-А9 с тактовой частотой 1.2 ГГц. графикой Mali-400. Устройство будет оснащено 1 ГБ оперативной памяти и 8 ГБ встроенной памяти. Инна РЫКУНИНА

я создал пару популярных приложений и для Windows Phone и считаю, что каждый разработчик должен рассматривать как Windows 8, так и Windows Phone, потому что они являются частью одной экосистемы и дополняют друг друга. А приложения легко портируются с одной системы на другую на уровне логики, если использовать PCL

(Portable Code Libraries).

[Обсудить](http://www.kv.by/content/324920-kak-zarabotat-30000-v-mesyats-na-prilozhenii-dlya-windows-8)

## Как заработать \$30000 в месяц на приложении для Windows 8

Microsoft с советами по поводу публикации и сертификации. В нем достаточно много полезной информации, поэтому стоит найти его и прослушать. В конце концов, Windows Store очень хорошо в обнаружении ранних проблем, которые вы в итоге получите как разработчик. Microsoft помогает вам делать свои приложения лучше.

#### Чем хорош Windows Store

Когда я был на крупнейшем iOS-митапе в Силиконовой долине, я спрашивал у аудитории из 200 профессиональных iOS-разработчиков, верят ли они, что я, как новый разработчик, могу сегодня прийти в Apple Store с несколькими играми наподобие Solitaire и получить там \$100 тысяч за полгода? Они ответили, что я только потеряю время, рынок Apple Store слишком перенасыщен. Я думаю, у каждого рынка есть свой "волшебный" момент, и такое время для Apple Store было несколько лет назад, как и в случае с Android (наверное), но я думаю, что этот момент для Windows Store настал именно сегодня, и мне не нужно других подтверждений, кроме моего счета в банке, чтобы понять, откуда дует ветер.

#### С чего начать

Windows 8 — фантастическая операционная система, быстрая, гибкая, с приятным современным дизайном, предназначенным как для планшетов, так и для десктопов, поддерживающая сенсорный ввод, NFC, с поразительными новыми концептами для пользовательского интерфейса для сенсорных и настольных компьютеров, и я уже сказал, что она быстрая? Также я могу использовать большую часть кода для Windows Phone. Вся красота Windows заключается в том, что она распространяется на все типы устройств: от телефонов до планшетов, десктопов, сервером и таких игровых консолей, как Xbox.

Общая информация о Windows доступна [здесь](http://www.microsoft.com/windows).

От разработки дизайна до ресурсов кодирования, Generation-App поможет сделать ваше приложение уникальным. Это программа, созданная Microsoft с целью помочь разработчикам и соединить их с программами Microosoft.

Windows очень удобна для разработчиков. У вас в наличии имеется большое количество языков и современных технологий, а такие средства разработки, как Visual Studio и Blend. Вы можете использовать JavaScript и HTML5, C#, XAML и .NET или C++. Также для разработки своих приложений вы можете воспользоваться большим количеством фреймфорков, т.к. большинство из них поддерживают Windows.

#### Пару слов о Windows Phone

Windows Phone является прекрасным компаньоном ваших приложений для Windows 8. Недавно

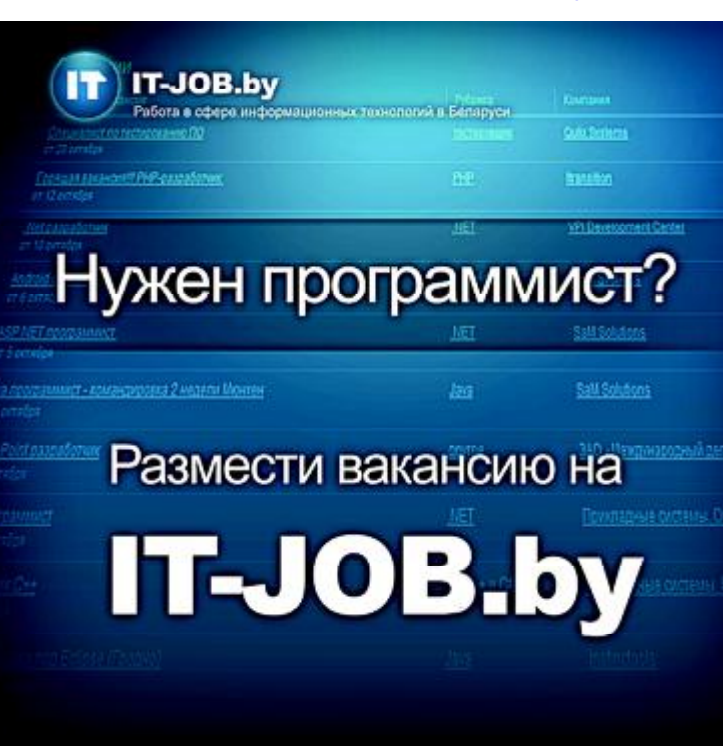

Глубоководный смартфон

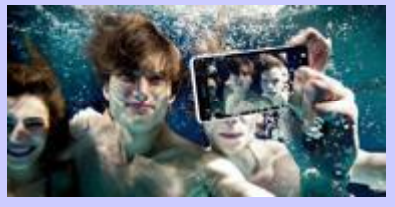

Sony представила очередную новинку — влагозащищенный смартфон Sony Xperia ZR. С помощью устройства можно будет снимать HD-видео на глубине до 1,5 метра. Напомним, сверхзащищённые устройства — один из любимых акцентов компании последнее время. Только за год было выпущено несколько влагозащищённых смартфонов: Sony Xperia go, Sony Xperia acro S, Sony Xperia V, Sony Xperia Z. Кроме того, свет увидел аналогичный планшет Sony Tablet Z. По своим техническим характеристикам Sony Xperia ZR похожа на флагман Sony Xperia Z: базируется на чипсете Qualcomm SnapdragonS4 Pro (четырёхъядерный процессор 1,5 ГГц, видеопроцессор Adreno 320, модуль 4G LTE). Новинка оснащена 2 ГБ. В неё встроена 13-мегапиксельная камера Exmor RS. На ней стоит остановиться подробней. Камера оснащена стабилизатором изображения. В ней присутствует режим одновременной фото- и видеосъёмки.

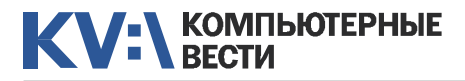

- Видеокарту сжёг.
- $K$  $\alpha$ <sup>21</sup>
- Вставил не той стороной.
- Ты сильный...

Теперь вместо "До свадьбы заживёт" принято говорить: "Ничего, зато на Youtube куча просмотров будет".

Мы — просто объекты, на которые никто не ссылается, и вся наша жизнь — ожидание сборщика мусора.

Я сегодня поймал момент, когда нужно перестать кодить и ложиться спать. Это момент, когда отвечая кому-то в соцсети, я предложения заканчивал ";", перечитывал, не находил ошибок и отправлял.

Сегодня обнаружил в доме незапароленный Wi-Fi. Называется "У меня сын! Всем Wi-Fi за мой счет!"

Из ТЗ: "Работать с фронт-офисом будут высокоодаренные сотрудники с минимальной квалификацией".

"Нужно во всем с ним соглашаться и ни в чем ему не перечить" — самая короткая инструкция для работы с installer'ом.

Я пиво с кем попало не пью! Только с тем, кто хочет...

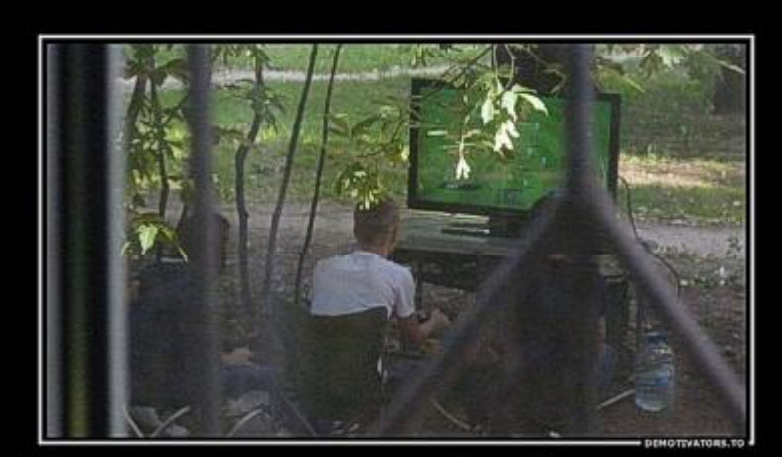

Мам, мы погоняем в футбол во дворе хорошо, сынок

Кризис сисадмина: очень хочется чего-нибудь починить, но всё, как на зло, работает.

Настоящий гик женится исключительно 29 февраля, чтобы отмечать 4, 8, 16, 32 и 64 года совместной жизни.

— Как лучше всего переходить с Delphi на C++?

— С Delphi на C++ лучше переходить как можно скорее.

Тема в технической поддержке: "Модератор несправедливо дал мне бан на 120 часов. Дело в том, что я играл в GTA 4 и не прошёл миссию. Меня это взбесило, и я начал бить обухом топора по клавиатуре, в результате чего получилась тема на форуме сомнительного содержания. Прошу меня извинить и снять бан, обязуюсь клавиатуру больше не бить."

Я работал в техподдержке одного провайдера. После ночной смены по дороге домой зашел в продуктовый. Набрал еды, расплачиваюсь. Кассир протягивает деньги:

— Вот ваша сдача, спасибо за покупку.

— Вам спасибо за звонок, до свидания.

И вышел. Осознание пришло через через пару минут.

— Почему в этом чате нельзя материться? Мне так много нужно сказать!

#### Людей в Google Glass не пустят в рестораны

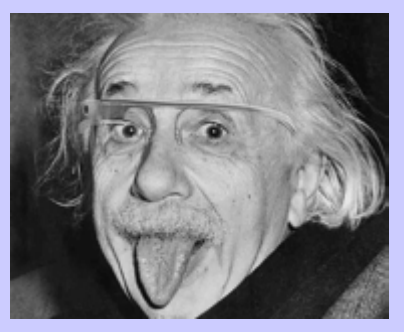

Почти каждый день мы узнаём что-то новое об уникальных очках Google Glass. И это новое не всегда положительно отражается на имидже необычного девайса. Так, некоторое время назад стало известно, что устройство может негативно сказаться на зрении и общем здоровье своего обладателя. Теперь же владельцы нескольких американских ресторанов дружно заявили, что не станут обслуживать клиента в Google Glass. Дело в том, что при помощи чудо-очков можно незаметно делать фотоснимки. Этот факт, по мнению рестораторов, может негативно сказаться на имидже заведения, поскольку скрытая фото- и видеосъёмка считается нарушением прав других клиентов на частную жизнь. В итоге, вход для счастливых обладателей Google Glass уже запрещён не только в рестораны США, но и в кинотеатры, казино и стриптиз-клубы. Инна РЫКУНИНА

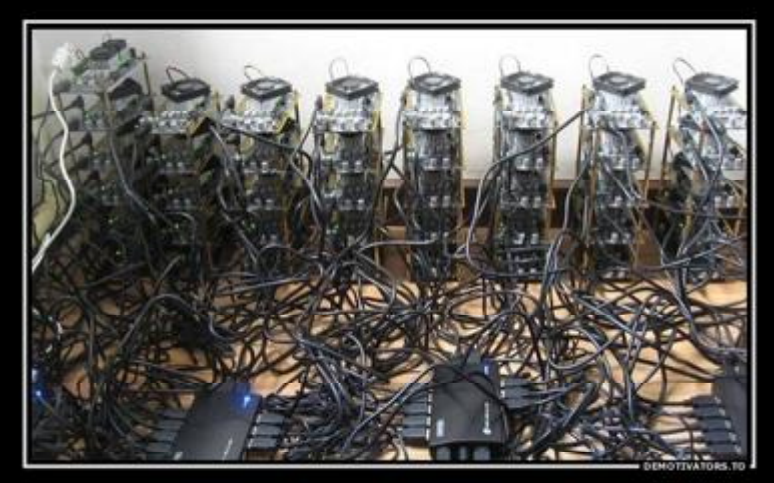

Новое устройство потеряно

<span id="page-6-0"></span>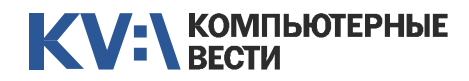

## Облачный сервис от Microsoft

Александр РЫКУНИН

*В этой статье я расскажу о возможностях облачного сервиса SkyDrive и о своих впечатлениях от работы с ним. Строго говоря, SkyDrive является лишь частью этого сервиса, но для краткости я буду весь сервис называть этим коротким словом. Этот облачный сервис предлагает небезызвестная корпорация Microsoft. Желающие могут познакомиться со SkyDrive на родном [сайте](http://windows.microsoft.com/ru-ru/skydrive/overview#1TC=t1) и далее мою статью не читать, а для ленивых и любознательных я продолжу.*

#### Итак, что же такое облачный сервис от Microsoft?

Это:

1. Бесплатное облачное хранилище. Причём, в отличие от некоторых других облачных сервисов, там можно хранить не только фотографии, но и вообще любые файлы.

2. Инструмент для создания и работы с документами Office, созданными в Word, Excel и Power Point.

3. Почтовый сервис Outlook и, соответственно, бесплатный почтовый ящик.

4. Календарь. Вполне себе функциональный органайзер.

5. Средство общения с вашими друзьями в Facebook, Google, LinkedIn, Sina и Twitter.

Как часто бывает, Microsoft,

предлагая что-то одно, в нагрузку предлагает что-либо ещё, без чего первое работать не может. В случае со SkyDrive это означает, что для работы в SkyDrive вам необходимо иметь Microsoft account. В принципе, это не так плохо, и даже хорошо, т.к. Microsoft account это что-то вроде пропуска в различные сервисы от Microsoft. Вам необходимо получить учётную запись почты на сайте [www.out](http://www.outlook.com)[look.com,](http://www.outlook.com) после чего у вас появится возможность зайти на [skydri](https://skydrive.live.com)[ve.live.com](https://skydrive.live.com) под этой учётной записью. Кстати, после этого зайдя на www.outlook.com, вы увидите там и квадратик SkyDrive. Не буду описывать интерфейс SkyDrive — всё

достаточно понятно и дружелюбно. И, естественно, по-русски.

Для установки SkyDrive на компьютере необходимо скачать установочный файл [отсюда.](http://windows.microsoft.com/ru-RU/skydrive/download) Для полнофункциональной работы SkyDrive на компьютере должна быть установлена операционная система Windows 8, Windows 7 или Vista, ну или Mac OS X Lion. Проверено, что SkyDrive работает и на Windows XP, правда в этом случае в проводнике не будет папки Sky-Drive со всеми её возможностями.

В качестве мобильного приложения SkyDrive доступен из приложений для Windows Phone, iOS и Android для просмотра, публикации и отправки файлов. Скачать бесплатное мобильное приложение можно из соответствующего магазина.

Рассмотрим подробнее перечисленный выше функционал.

#### Бесплатное облачное хранилище

Со SkyDrive вы получаете бесплатное облачное хранилище объёмом 7 Гб для хранения файлов и фотографий, их синхронизации между вашими компьютерами, создания, редактирования и совместной работы с документами Office. Это означает, что вы можете иметь доступ к последней версии документов с любого компьютера или

телефона, доступ к фотографиям и файлам практически отовсюду, где есть интернет. Вы можете делиться фотографиями и файлами, отправляя их в виде сообщения с короткой ссылкой или размещая в социальных сетях, на своём сайте или в блоге прямо из SkyDrive.

Установив приложение для Sky-Drive на компьютере, вы увидите в проводнике локальную папку SkyDrive, которая синхронизируется с вашей папкой SkyDrive в облаке. Можно создавать и удалять файлы и папки с помощью проводника, как при обычной работе за компьютером. Эти изменения тут же проведутся в облаке и на всех устройствах, подключённых к облаку с вашей учётной записью. Если они отключены, изменения будут проведены после подключения устройств к облаку.

Все файлы, папки или фотографии, которые вы поместите в папку SkyDrive на одном компьютере, будут автоматически синхронизироваться с папками SkyDrive на других ваших компьютерах через облако SkyDrive. Кроме того, вы можете получить доступ к своим файлам, находящимся на компьютере, даже если они не добавлены в вашу папку SkyDrive. Для этого достаточно произвести

#### Facebook купит навигатор Waze за миллиард долларов

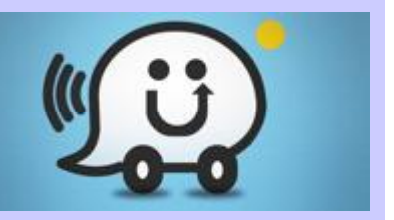

Руководители Facebook проявили интерес к компании Waze. Напомним, ранее в сети можно было прочесть слухи о том, что Apple планирует купить картографический сервис Waze. Теперь же Facebook, согласно опубликованному отчёту, приобретёт навигатор по цене, составляющей миллиард долларов. Предположительно, этот вопрос между компаниями обсуждался на протяжении последнего полугодия. Как сообщает портал TechCrunch, покупка нового сервиса поможет Facebook увеличить своё присутствие на рынке мобильных технологий. Первые сообщения о сделке появились в израильской прессе, в изданиях Ynet, The Maker и Calcalist. В них было сказано, что представители социальной сети начали переговоры с Waze, компанией, которая разрабатывает приложение, помогающее отслеживать ситуацию на дорогах и прокладывать оптимальные маршруты.

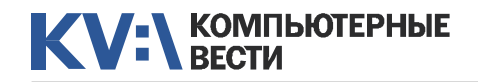

### Облачный сервис от Microsoft

соответствующие настройки параметров SkyDrive на этом компьютере. Этой возможностью я рекомендую пользоваться очень осторожно, чтобы случайно не дать доступ к своим файлам посторонним лицам.

До сих пор я говорил об использовании хранилища SkyDrive в личных целях. Но это ещё и способ поделиться файлами и фотографиями с другими людьми, при этом они вовсе не должны иметь на своём компьютере SkyDrive. Вашим знакомым не нужно устанавливать специальные программы или создавать новые учётные записи. Они могут просматривать ваши файлы в любом веб-браузере. При этом контроль доступа остаётся за вами: файлы могут видеть только те пользователи, которых выбираете вы. Можно каждому пользователю дать доступ только для чтения, для чтения и для изменения, на один файл, или на несколько файлов, или на всю папку или на несколько папок.

Делиться файлами с пользователями можно несколькими способами:

– Если вы используете телефон или планшет, нажмите "Отправить ссылку".

– Если вы работаете на компьютере, нажмите "Поделиться" и выберите способ:

– по электронной почте, указав адрес того, кому вы разрешаете доступ;

– с помощью ссылки (это удобно, если вы хотите скопировать и вставить её в мгновенное сообщение или на вебстраницу). При этом можно создать ссылку только на просмотр, на просмотр и редактирование, и общедоступную ссылку. Общедоступные файлы могут найти и просматривать все пользователи, даже если вы не отправляли им ссылку;

– опубликовать файлы в Facebook, Gmail, Twitter, LinkedIn и других сервисах.

Это особенно удобно, если вам нужно срочно передать большой файл (до 2 Гб с компьютера), который не пройдёт по почте, а файлообменником пользоваться нет желания, возможности или времени. Можно также создать набор онлайновых фотоальбомов, разложив по тематическим папкам свои фотографии. К каждой фотографии можно сделать поясняющую подпись, отметить и подписать имена людей на снимке. Причём просмотр фотографий достаточно быстрый даже на не очень хороших каналах. На широком канале кажется, что смотришь локальный альбом.

#### Инструмент для работы с документами Office

Со службой SkyDrive вы получаете доступ к вашим документам с любого компьютера Windows или Mac, планшета iPad или телефона. Кроме того, с её помощью вы можете делиться файлами и работать над ними одновременно с другими пользователями, независимо от используемого устройства. Каждый может просматривать и редактировать документы с помощью веббраузера и бесплатных веб-приложений Office Web Apps.

Если у вас установлен пакет программ Microsoft Office, вы можете использовать все функции Word, Excel и PowerPoint, при этом пользуясь всеми преимуществами совместной работы в облаке. В зависимости от версии Office и его наличия на компьютере возможны следующие варианты работы с документами:

– Хорошо. Использовать SkyDrive и бесплатный набор Office Web Apps. При этом можно использовать любой браузер, не нужно покупать и устанавливать Office, однако возможности редактирования ограничены. Я бы сказал, весьма ограничены, примерно на уровне Блокнота.

– Лучше. Использовать SkyDrive с Office 2003/2007, 2008 или 2010/2011. При этом рекомендуется использовать Internet Explorer или Firefox на компьютере с Windows, а Safari или Firefox на компьютере Mac. Доступны все возможности редактирования Office. Редактировать документ Word могут одновременно несколько человек.

– Идеально. Использовать Sky-Drive с Office 2013. При этом рекомендуется использовать Internet Explorer или Firefox на компьютере с Windows, а Safari или Firefox на компьютере Mac. Доступны все возможности редактирования Office 2013, в том числе редактирование PDF и удобная интеграция в SkyDrive.

Когда я изменяю документ, Sky-Drive сохраняет его где-то на своём сервере. Кроме того, что очень удобно, SkyDrive автоматически отслеживает 25 предыдущих версий, поэтому мне не нужно хранить несколько версий одного документа. При внесении нежелательного изменения можно легко восстановить или загрузить предыдущую версию.

Я пишу этот документ, расположенный в моём облаке SkyDrive, в Word 2013, и временами по иконке SkyDrive видно, как происходит синхронизация документа между облаком и моим компьютером. Идеальный бэкап! Зай-

#### Продажи компьютеров в России падают

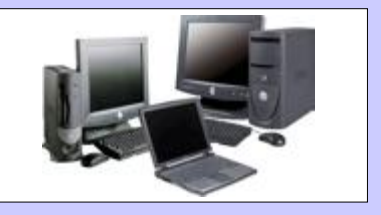

В первом квартале 2013 года на российском рынке в продажу поступили 2,44 млн персональных компьютеров и ноутбуков. Такие данные представили аналитики консалтинговой компании Gartner. Упомянутый показатель на 24,4% ниже, чем в аналогичный период 2012 года. Согласно статистике, поставки персональных компьютеров в первом квартале упали на 11,3%, а поставки ноутбуков — на 30,5%. Наибольшие потери понесла компания Apple, поставки её продукции снизились на 49,4%. Немногим больше повезло Hewlett-Packard — 41%, а также Asus — на 35,3%. Кстати, такой поворот стал немного неожиданным для аналитиков, поскольку на протяжение нескольких последних лет продажи компьютеров в России в каждом первом квартале только увеличивались. Например, в 2011 году по сравнению с 2010, рост составлял 0,4%, а в 2012 году по сравнению с тем же периодом 2011-го, рост составил аж 44%.

### Облачный сервис от Microsoft

дя с другого компьютера с установленным на нём SkyDrive, я продолжу редактирование этого документа на том месте, где я остановился, при этом форматирование документа останется неизменным. Мне не нужно носить файлы на флешке или пересылать их себе на почту. Мне не нужно думать, какая версия документа редактируется — я знаю, что это всегда последняя версия. В конце концов, я не боюсь потерять документ. Открывая для редактирования документ через браузер в облаке, не на компьютере, мне будет задан вопрос, чем я хочу редактировать — Office Web Apps, или локальным Office (если он установлен локально, конечно). В общем, приятный сервис.

#### Почтовый сервис Outlook

Ну, тут ничего нового. Классический почтовик. Поскольку я привык работать с локальными почтовыми клиентами, я просто установил автоматическую пересылку всей входящей корреспонденции на мой любимый ящик. Однако это не значит, что сервис плох. Полноценный, достаточно богатый по настройкам почтовик, в пути вполне может пригодиться. Любители настольного Outlook вообще будут довольны. Рекомендую приглядеться.

#### Календарь

Классический органайзер. Кроме функций органайзера показывает российские праздники, погоду в выбранном вами городе на ближайшие дни. Настроек достаточно мносов. Microsoft сделал это сравнение за нас и представил у себя на сайте [таблицу](http://windows.microsoft.com/ru-ru/skydrive/compare) сравнения для SkyDrive, Apple iCloud, Google Drive, и Dropbox. Судя по таблице, SkyDrive ведёт себя достойно и во

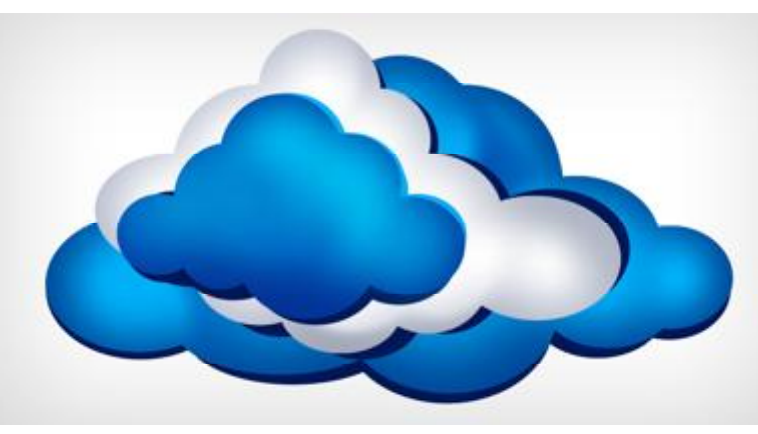

го, степень персонализации неплохая, стоит поиграть с настройками. Календарь извещает о событиях письмом по электронной почте или сообщением в календарь компьютера или мобильного телефона. Жаль только, что не выскакивает напоминалка на экране, как в настольном Outlook.

#### Связь с Facebook, Google, LinkedIn, Sina и Twitter

Да, это заявлено, но я не проверял, так как меня нет ни на одном из этих сервисов. Поверим на слово уважаемой корпорации.

Теперь о том, чем этот сервис хуже или лучше подобных сервимногом превосходит конкурентов. Поскольку я не пользовался другими облачными сервисами, не могу сказать ничего за или против. Могу только добавить, что, по словам представителей Microsoft, с которыми я беседовал, они гарантируют сохранность форматирования документов при любом способе доступа к ним. Согласитесь, это весьма ценное качество. Что касается сохранности самих пользовательских данных, то, по утверждению тех же представителей корпорации, ещё не было случаев потери, компрометации или кражи данных по вине Microsoft. Данные распределены по миру, надёжно защищены, регулярно бэкапятся. И, заметьте, всё это для нас бесплатно.

#### Выводы

В целом, впечатление от SkyDrive у меня осталось положительное. Иногда что-то не срабатывало в Календаре, но не завершалось крахом приложения и не зависало. Просто появлялось сообщение о том, что не удалось чтото сделать. Справедливости ради скажу, что повторно вызвать ту же ошибку я не смог — всё работало штатно. Что не заработало до сих пор, так это комментарии к фотографиям. У меня комментарии видны на любом моём компьютере, при просмотре другим человеком по моей ссылке — нет. Может быть, эти комментарии — только для владельца? Объяснения на сайте не нашёл. Будем считать, что это так. Хотя было бы лучше, если бы посетители могли оставлять свои комментарии к моим фотографиям.

Как почтовая программа, файловое хранилище, фотоальбом и средство для работы с документами сервис работает безупречно. Поэтому я пользуюсь им, и вам рекомендую.

[Обсудить](http://www.kv.by/content/324919-oblachnyi-servis-ot-microsoft)

Удачи.

#### Twitter президента Венесуэлы опять взломали

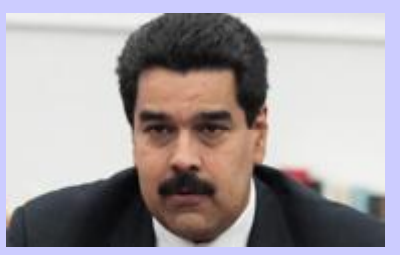

Уже второй раз неизвестные хакеры взламывают микроблог Николаса Мадуро, президента Венесуэлы, в Twitter. Последний инцидент произошёл в минувшее воскресенье. Министр связи и информации Венесуэлы Эрнесто Вильегас в своём микроблоге так прокомментировал выходку злоумышленников: "Фашисты взломали микроблог президента, они не отдыхают даже в День Матери". Слово "фашисты" последнее время крепко закрепилось в лексиконе представителей правительства упомянутой страны. Именно так президент Венесуэлы и его единомышленники называют представителей оппозиции. По словам самого Николаса Мадуро, на данный момент контроль над его аккаунтом полностью восстановлен. Напомним, предыдущий раз микроблог президента взламывался 14 апреля — в день проведения внеочередных президентских выборов.

<span id="page-9-0"></span>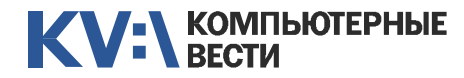

[ABAP-разработчик \(SAP CRM\)](http://www.atlantconsult.com/career/vacancy/0000169/)

Полная занятость Атлантконсалт

[Консультант SAP BW](http://www.atlantconsult.com/career/vacancy/0000164/) Полная занятость Атлантконсалт

EPAM Systems

Атлантконсалт

EPAM Systems

EPAM Systems

С++-программист Полная занятость Applied Systems [C/C++-разработчик](http://www.itransition.by/career/vacancies/)

**Itransition** 

[Разработчик C++](http://www.awem.ru/vacancy/)

Awem-Studio

EPAM Systems

Полная занятость

го администратора) Полная занятость.

граммист

BelHard

BelHard

Полный рабочий день, для студентов — от 30 часов/неделю

Полная занятость. Могилев

[C++ Developer/ Team Lead](http://www.epam.by/career/vacancies/belarus/minsk.html#jo-position-2758) Полная занятость, гибкий график

[C#-, ASP.NET-/WINFORMS-про-](http://jobs.belhard.com/vacancies)

Сборщик и установщик версий [разрабатываемой ИС \(JAVA про](http://jobs.belhard.com/vacancies)граммист с навыками системно-

## 019 <sup>10</sup> 15 мая 2013 года

#### KV:\РАБОТА

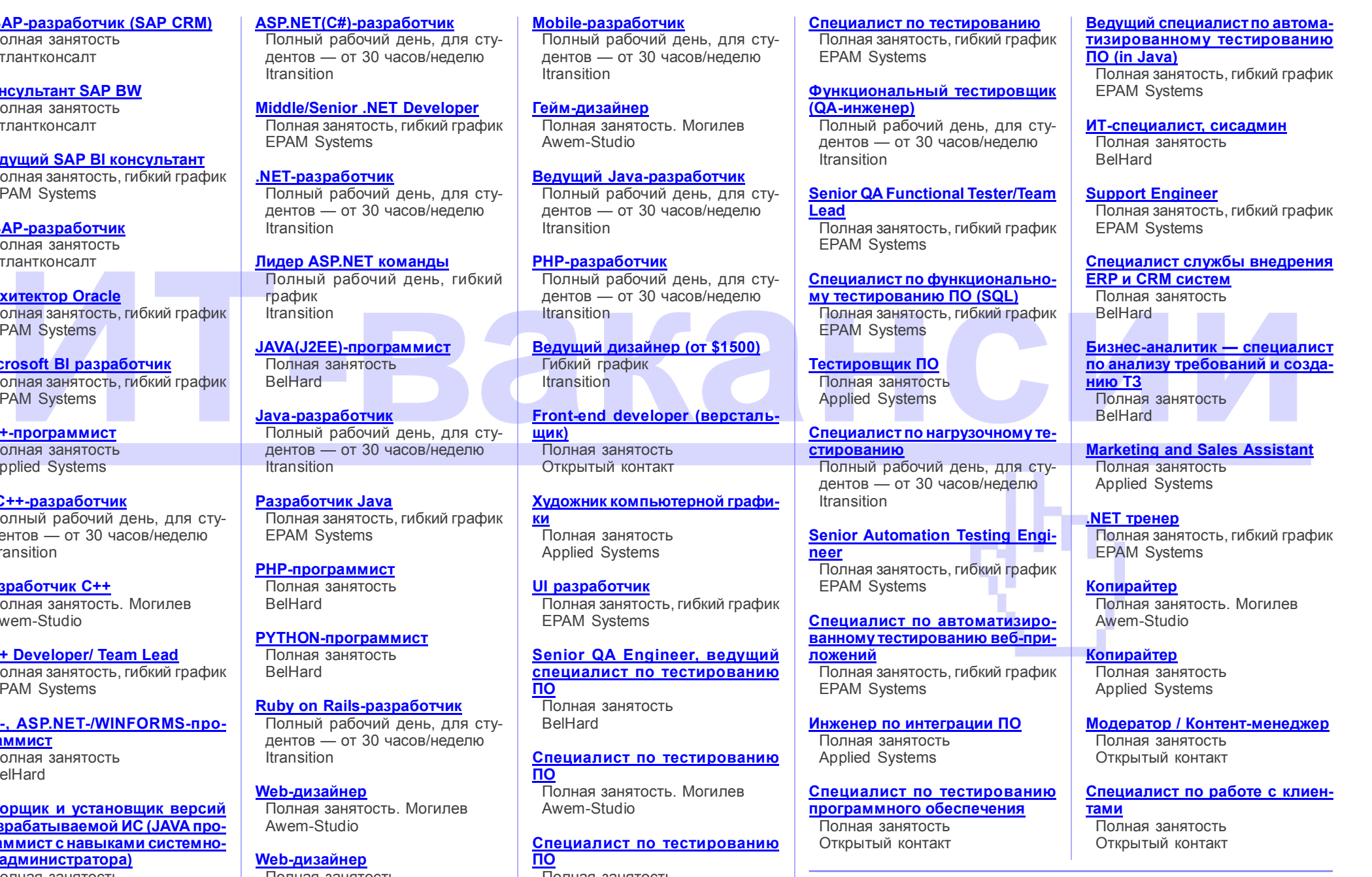

[Ведущий SAP BI консультант](http://www.epam.by/career/vacancies/belarus/minsk.html#jo-position-2483) Полная занятость, гибкий график [ABAP-разработчик](http://www.atlantconsult.com/career/vacancy/0000170/) Полная занятость Архитектор Oracle Полная занятость, гибкий график Microsoft BI разработчик Полная занятость, гибкий график EPAM Systems [.NET-разработчик](http://www.itransition.by/career/vacancies/) Полный рабочий день, для студентов — от 30 часов/неделю Itransition [Лидер ASP.NET команды](http://www.itransition.by/career/vacancies/) Полный рабочий день, гибки график **Itransition** JAVA(J2EE)-программист Полная занятость BelHard

[ASP.NET\(C#\)-разработчик](http://www.itransition.by/career/vacancies/)

**Itransition** 

дентов — от 30 часов/неделю

[Middle/Senior .NET Developer](http://www.epam.by/career/vacancies/belarus/minsk.html#jo-position-2953)

Java-разработчик Полный рабочий день, для студентов — от 30 часов/неделю Itransition

[Разработчик Java](http://www.epam.by/career/vacancies/belarus/minsk.html#jo-position-2654) Полная занятость, гибкий графи EPAM Systems

[PHP-программист](http://jobs.belhard.com/vacancies) Полная занятость BelHard

[PYTHON-программист](http://jobs.belhard.com/vacancies) Полная занятость BelHard

[Ruby on Rails-разработчик](http://www.itransition.by/career/vacancies/) Полный рабочий день, для студентов — от 30 часов/неделю **Itransition** 

[Web-дизайнер](http://www.awem.ru/vacancy/) Полная занятость. Могилев Awem-Studio

[Web-дизайнер](http://www.rabota.by/vacancy/view/265087/) Полная занятость Открытый контакт

Полная занятость BelHard

Информацию в рубрику присылайте на adv@kv.by с пометкой "Вакансии".

<span id="page-10-0"></span>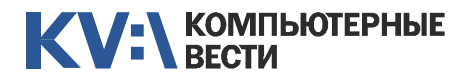

### $019$   $_{\scriptscriptstyle{2013 \, {\rm rons}}}^{15 \, {\rm{mas}}}$

#### KV:\ОБУЧЕНИЕ

Менеджерам [Financial Management for Project](http://www.education.iba.by/courses/business/communications/course/db67886027cdba75.html) **Managers** 

2 учебных дня, 16 часов Учебный центр IBA

#### [Managing Projects in Software](http://www.education.iba.by/courses/business/personal/course/f7d6514469eaf514.html) **Development**

2 учебных дня, 16 часов Учебный центр IBA

#### [Project Cost and Schedule Mana](http://www.education.iba.by/courses/business/communications/course/b980829ef9290299.html)gement

3 учебных дня, 24 часа Учебный центр IBA

#### Комплексный Интернет-марке[тинг. Как использовать интернет](http://www.tc.belhard.com/courselist/kursy_internet_marketing.php) для пользы дела 60 часов УЦ "БелХард Групп"

[Принципы управления проекта-](http://www.education.iba.by/courses/business/communications/course/ee6746a7e1e893ee.html)

#### ми

5 учебных дней, 36 часов Учебный центр IBA

#### [Управление проектами при раз](http://www.training.belhard.com/courses/pm-it)работке ПО

Диплом Международного института качества. 3 уровня по 60 часов ЦОТ "БелХард Групп"

#### Основы бизнес-анализа при [разработке программного обес](http://www.training.belhard.com/courses/business-analysis)печения

Диплом Международного института качества. 3 уровня по 48 часов ЦОТ "БелХард Групп"

Построение системы менедж[мента качества при помощи Bu](http://www.stamsoft.by/businessstudio/education/course-system.html)siness Studio 3 учебных дня ЧП "СТАМ Софт"

Проектирование системы уп[равления компанией в Business](http://www.stamsoft.by/businessstudio/education/course-project.html) **Studio** 3 учебных дня ЧП "СТАМ Софт"

[Управление рисками в ИТ-про](http://www.training.belhard.com/courses/it-risk)ектах (риск-менеджмент при разработке и внедрении ПО) ЦОТ "БелХард Групп"

#### Cпециалистам [Администрирование Oracle](http://tc.belhard.com/courselist/kursy-oracle.php) 40 часов УЦ "БелХард Групп"

[Авторизованные курсы Microsoft](http://education.iba.by/courses/it/microsoft/) Более 30 курсов по разным направлениям Учебный центр IBA

[Администрирование Linux](http://linux.ite.by) Сертификат. 1,5 месяца (18 занятий) ОЦ "Айти Эксперт"

#### [Использование сетевого обору](http://education.iba.by/courses/it/cisco/)дования Cisco. Части 1-2 5 учебных дней, 40 часов

Учебный центр IBA

#### [Основы поддержки Mac OS X](http://education.iba.by/courses/it/apple/course/bc8a4ab014c1c083.html)

10.6 3 учебных дня, 24 часа Учебный центр IBA

#### [Академия 1С-Битрикс](http://newsite.by/products/academy/)

Серия курсов "1С-Битрикс: Управление сайтом". 6 курсов для разных специалистов От 1 до 4 учебных дня, 8-32 часа Компания "Новый сайт"

[Приложения для iPhone: разра](http://www.tc.belhard.com/courselist/49.php)ботка и программирование 56 часов УЦ "БелХард Групп"

[Windows Phone 7: проектирова](http://www.tc.belhard.com/courselist/kursy_windows-phone-7.php)ние и разработка приложений 60 часов УЦ "БелХард Групп"

[SEO-продвижение](http://shipalex.com/index.php/komp-kurs/seo) 2 месяца, 60 часов ООО "Шипалекс"

[Система информационной безо](http://www.belsoft.by/site/ru/education/information_security/803)пасности: организационные аспекты и техническая защита информации 5 учебных дней, 36 часов

НПП "БелСофт"

[Разработка приложений для](http://www.tc.belhard.com/courselist/kursy_android.php) платформы Android 60 часов УЦ "БелХард Групп"

[Продвинутый SEO-курс \(для](http://ib-t.by/page-1099-ru.html) бизнес-специалистов) 30 часов Институт Бизнес-Технологий

#### [Промышленная разработка ПО](http://www.itransition.by/career/training/software-development/)

2 месяца, бесплатно ITransition

[Профессиональный курс 3D-мо](http://www.myfreedom.by/kursi/professionalniy-kurs-3d-modelirovaniya-uroven-1)делирования. Уровень 1 40 часов ЦКО "Freedom"

Начинающим [1С: Бухгалтерия: Программиро](http://ib-t.by/page-1024-ru.html)вание

42 часа Институт Бизнес-Технологий

[Автоматизация тестирования ПО](http://www.itransition.by/career/training/automated_software_testing/) Бесплатно **ITransition** 

[Тестирование ПО](http://www.itransition.by/career/training/software_testing/) Бесплатно **ITransition** 

[Java-программирование для но](http://shipalex.com/index.php/komp-kurs/java-/java-)вичков 1.5 месяца, 40 часов ООО "Шипалекс"

[Основы программирования на](http://tc.belhard.com/courselist/kursy-java.php) Java 60 часов УЦ "БелХард Групп"

[Видеомонтаж для начинающих](http://ib-t.by/page-1160-ru.html) 40 часов Институт Бизнес-Технологий

[Web-дизайн \(комплексный курс\)](http://www.tc.belhard.com/courselist/25.php) 72 часа УЦ "БелХард Групп"

[Web-дизайн: HTML, CSS, Flash,](http://ipk.by/kompyuternyie-kursyi/web-dizayn-css-flash-actionscript.html) **ActionScript** 96 часов

ОЦ "Юниверсум"

[Базовый SEO-курс \(от новичка](http://ib-t.by/page-1097-ru.html) до специалиста) 58 часов Институт Бизнес-Технологий

[Графический дизайн в Photo](http://shipalex.com/index.php/komp-kurs/komp-grafika)shop и CorelDraw 1.5 месяца, 45 часов

ООО "Шипалекс"

[Дизайнер-аниматор: 3DS Max,](http://ib-t.by/page-814-ru.html) Macromedia Flash 70 часов Институт Бизнес-Технологий

[Компьютерное проектирование](http://ipk.by/kompyuternyie-kursyi/kompyuternoe-proektirovanie-sapr-autocad.html) (САПР AutoCAD) 36 часов ОЦ "Юниверсум"

#### Увлечения

[Ди-джей на радио](http://ib-t.by/page-830-ru.html) 70 часов Институт Бизнес-Технологий

[Студия танцев ODEON](http://odeonart.by/plan.php)

[Капоэйра. Набор в новые груп](http://axecapoeira.by/training)пы

[Курсы по дайвингу](http://www.pm-bezdna.com/index.php/.30....0.0.0.html)

[Курсы по стрельбе в стрелко](http://www.shoot.by/contacts.htm)вом клубе Shoot.by

[Фехтование для начинающих](http://fence.by/proposition/exclusive/new)

[Школа фотографии](http://club.foto.ru/school/howtogetin.php)

[Экстремальное вождение](http://www.voditel.by/learning/schedule.html) Школа Н. Овчинникова

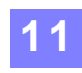

## <span id="page-11-0"></span>**KV-VECTHANGERHALE**

слов, при обнаружении которых он будет включаться. В противном случае "всасывается" всё (рис. 3).

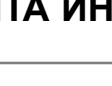

## Связанные одной сетью Социальная инженерия в действии

Алексей ДРОЗД, руководитель направления по работе с вузами, компания SearchInform

*(Окончание. Начало в [№18\)](http://www.kv.by/content/324832-svyazannye-odnoi-setyu-sotsialnaya-inzheneriya-v-deistvii)*

#### Вначале была слово "склейка"

Подсадить "барашка" на вирус — дело техники. Обладая элементарными навыками социальной инженерии, сделать это совсем нетрудно. От мастерства злоумышленника будет зависеть лишь время, потраченное на "подсаживание". В рассматриваемом примере наша задача сводится к тому, чтобы заставить жертву запустить на своей машине бэкдор. Но прежде мы должны его подготовить.

Первым делом создаётся сервер. Указывается DNS-адрес и порт, на который он отстучится при первом запуске. Также полезно не забывать про поля ID и Group. С помощью них можно, к примеру, разделять бэкдоры на группы по месту вброса, дате вброса и т.п. (рис. 1).

Далее выбираем, через что будет произведена "инъекция", в какую директорию, папку и под каким именем. Различные коммерческие версии зловредов предла-

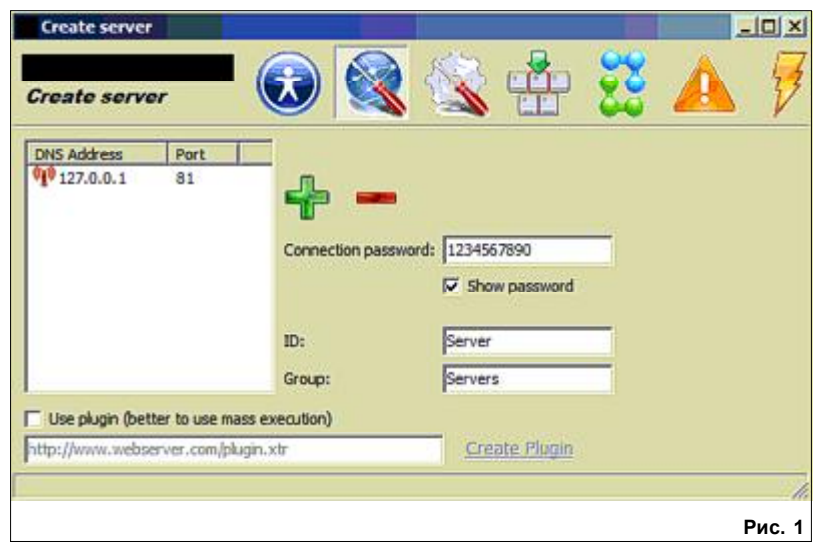

гают также самому выбирать уязвимости, которые будут включены в итоговый "конфиг" (рис. 2).

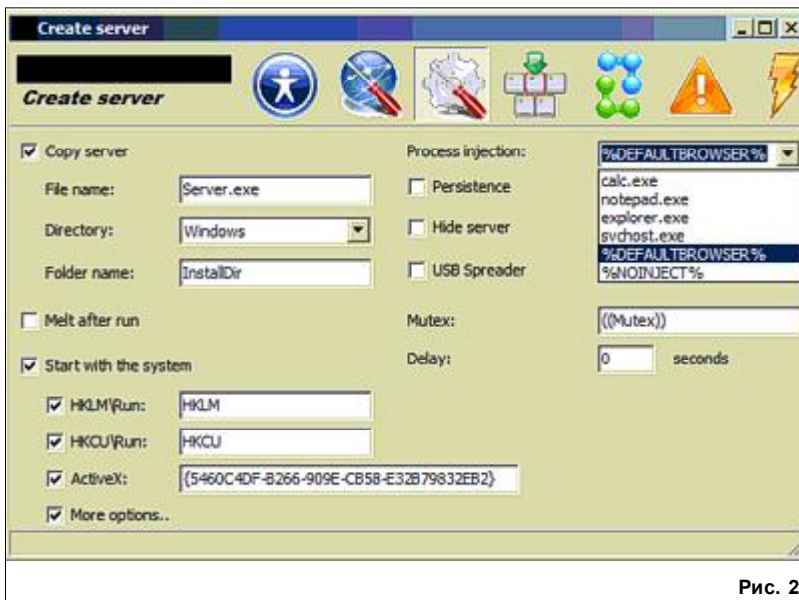

Последовательно доходим до настроек кейлогера. Как видите, можно задать автоматическое удаление технических нажатий. В противном случае, если человек набрал "абв", затем стёр "в", а после написал "г", в логе перехвата это отобразится в виде "абв[Backspace]г". Также из скриншота видно, что поддерживается отсылка логов кейлогера на заданный ftp-сервер, а также настройка ключевых

Забегая вперёд, сразу продемонстрирую результаты работы (рис. 4).

Как видите, поддерживается не только оффлайновая передача, но и режим реального времени. При нажатии "Decode" открывается встроенный парсер. Поэтому разбирать логи можно, что называется, не отходя от кассы. Если честно, парсер работает так себе, и если деятельность

#### Утечка аммиака на МКС устранена

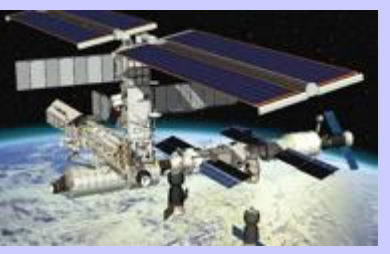

Американским астронавтам пришлось совершить внеплановый выход в открытый космос, чтобы устранить утечку аммиака на МКС. Утечка произошла в системе охлаждения, которая построена на солнечных батареях. Причиной аварии стал испорченный насос, астронавтам пришлось его заменить. Напомним, некоторое время назад с МКС стали поступать сообщения о том, что экипаж насторожен скоплением белых хлопьев рядом с солнечными батареями. Была произведена проверка, благодаря которой выяснилось, что утечка прогрессирует. Астронавты проконсультировались с коллегами на Земле, и совместно с ними приняли решение об отключении неисправной батареи и замене детали. Американцам Крису Кэссиди и Тому Машберну удалось провести всю необходимую работу в рекордно короткий срок и сообщить об устранении неполадки даже на час раньше, чем было запланировано.

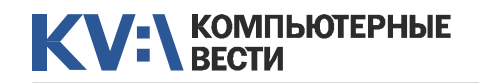

ков может быть банальное жела-

### Связанные одной сетью Социальная инженерия в действии

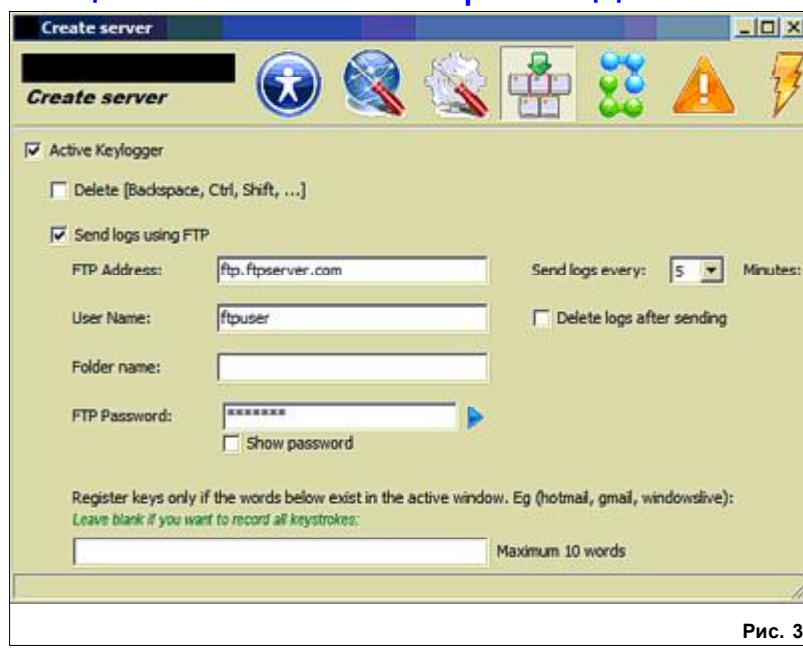

масштабная (т.е. данных валится много), придётся искать или писать самому что-то получше.

Онлайн-кейлогер рассматривать нет смысла, т.к. там всё то же самое, только в режиме реального времени. А вот "мышиный" логер — штука интересная, хоть и реализована просто. Нужен он, в первую очередь, для того чтобы

воровать данные, вводимые с помощью экранной клавиатуры. Некоторые платёжные системы считаются "продвинутыми" и требуют вводить пароль правой кнопкой мышки на экранной клавиатуре, причём после каждого клика раскладка виртуальной клавиатуры изменяется рандомным образом (чтобы символы не высчитывались из координат мыши).

Вернёмся к настройке конфига ние повеселиться. Именно для сервера.  $|D|$  $\times$ **Keylogger** ( Offline | Online | MouseLogger  $\mathbb{R}^n$ H  $\bullet$ **V** Enable keylogger Download **Delete** Save Decode  $\blacktriangle$ Начальная страница Mozilla Firefox - Mozilla Firefox --- 05.02.2013 20:12:03 worldoftanks.ru World of Tanks - бесплатная онлайн игра - Mozilla Firefox --- 05.02.2013 20:12:23 hhsakidajk@fdsjjkfds,co[Backspace][Backspace][Backspace].com[Tab]ds.,f.dsmf,.dsm[Back [CLIPBOARD] ---- 05.02.2013 20:15:07 *CLIPBOARD ENDT* [CLIPBOARD] ---- 05.02.2013 20:15:07 [CLIPBOARD END] [CLIPBOARD] ---- 05.02.2013 20:15:09 [CLIPBOARD END] [CLIPBOARD] ---- 05.02.2013 20:15:09 **[CLIPBOARD END]** Loas received successfully Рис. 4

Как уже упоминалось выше, одним из мотивов злоумышленни-

обслуживание

Ноутбуков HP Компьютеров и серверов Мониторов и принтеров Минск, Технический центр БелАВМ Тел. 283-22-45(46), 293-16-75

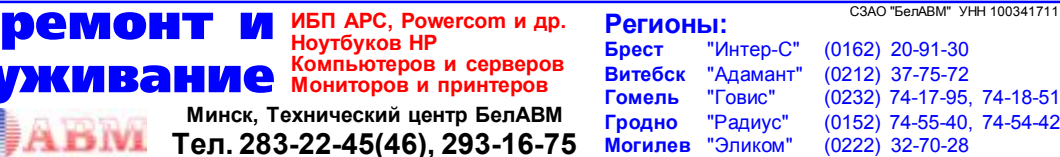

этого и предназначена отдельная вкладка настроек — вывод поддельного системного сообщения при первом запуски бэкдора. Можно вбить какой угодно текст и выбрать подходящее оформление. Наконец, последняя вкладка предлагает ещё раз

#### Экипаж 35-й экспедиции уже на Земле

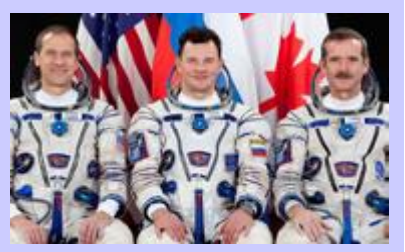

Экипаж 35-й экспедиции с Международной космической станции успешно приземлился. Операция по возвращению началась в ночь с понедельника на вторник. В 5 утра по минскому времени корабль разделился на отсеки. В момент, когда капсула с экспедицией входила в плотные слои атмосферы, связь неожиданно прервалась. Это не вызвало панику среди специалистов, которые продолжали действовать по плану. В итоге, спустя полчаса коллеги астронавтов на Земле получили сообщение о том, что посадка совершена. Как и было запланировано, аппарат приземлился в казахстанской степи. На Земле экипаж приветствовали горячим чаем и душевными расспросами об ощущениях после полугода пребывания в невесомости. Российский космонавт Роман Романенко рассказал, что посадка была мягкой, потом аппарат завалился набок, но это не повлияло на самочувствие находящихся в нём.

### Связанные одной сетью Социальная инженерия в действии

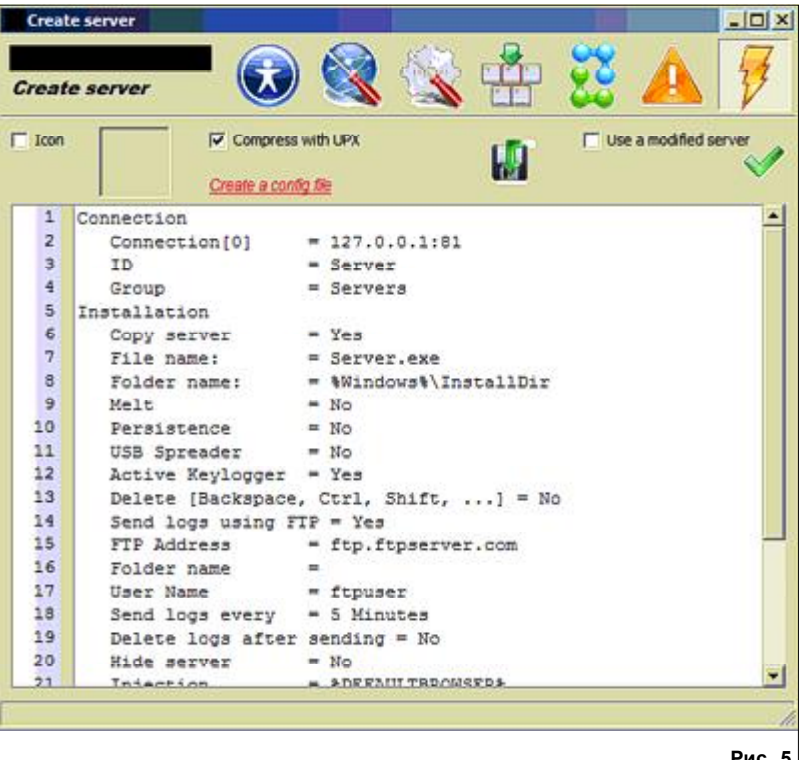

Здесь как в Америке — куча воз-МОЖНОСТАЙ

Обший вид таков: показывается группа и заражённые машины в ней. При выборе отдельно взятой машины отображается её конфигурация, адрес, а также превью рабочего стола в данный момент времени (рис. 6). Советую обратить внимание на отдельный столбец. показывающий статус веб-камеры. Да. с неё поддерживается перехват. Один из вариантов использования этого функционала шантаж. Дожидаемся, когда жертва пойдёт на сайт с "клубничкой" (или же сами его туда заводим), ждём ещё пару минут, а затем делаем скриншот и начинаем общение на тему "если не ..., то снимок повиснет на твоей страничке в conceru".

Логичный вопрос, как мы это

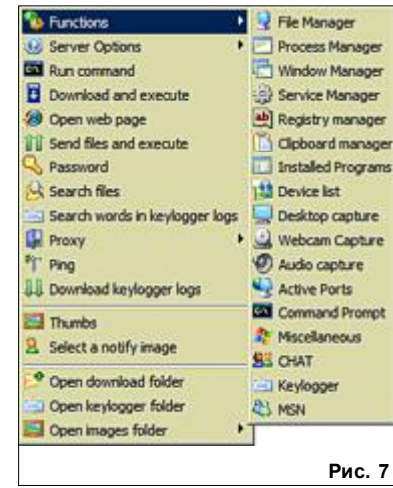

сделаем? Ответ см. на рис. 7.

Поясню некоторые функции. С помошью менеджера файлов мы можем удалённо управлять файлами на машине жерт-

#### Синий Galaxy S4 и модификация **Galaxy S4 Mini**

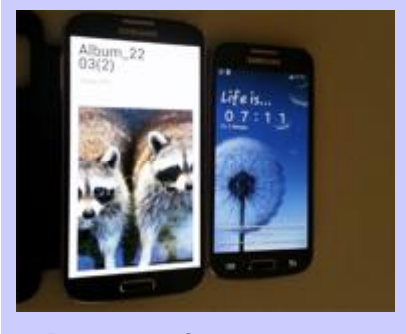

В компании Samsung рассказали, что Galaxy S4 скоро появится в цветовом решении Blue Arctic. Кроме того, представители компании напомнили, что в ближайшее время поступит в продажу Galaxy S4 Mini. На нескольких ресурсах появились новые фотографии этого устройства. Снимки взяты из китайской социальной сети, в которой они оказались неизвестным образом. Корпус нового смартфона будет несколько меньшим, чем у его предшественника, но не таким уж миниатюрным: по размерам он. примерно. как Galaxy S II. Более точных сведений о характеристиках устройства ещё не поступало. Предположительно, у гаджета будет 4.3" дисплей и 2-ядерный процессор, работающий на частоте 1,6 ГГц. Также Galaxy S4 Mini будет оснащён 8-мегапиксельной камерой.

создать конфигурационный файл (рис. 5). Если же мы затем захотим что-либо изменить в настройках сервера, можно внести изменения, модифицировать конфиг, а обновления заражённые машины подхватят автоматически. Готовый конфиг "склеивают" с любым ехе-файлом (на самом деле, можно не только с ехе'шником склеить).

проверить все настройки и

Перейдём к клиентской части.

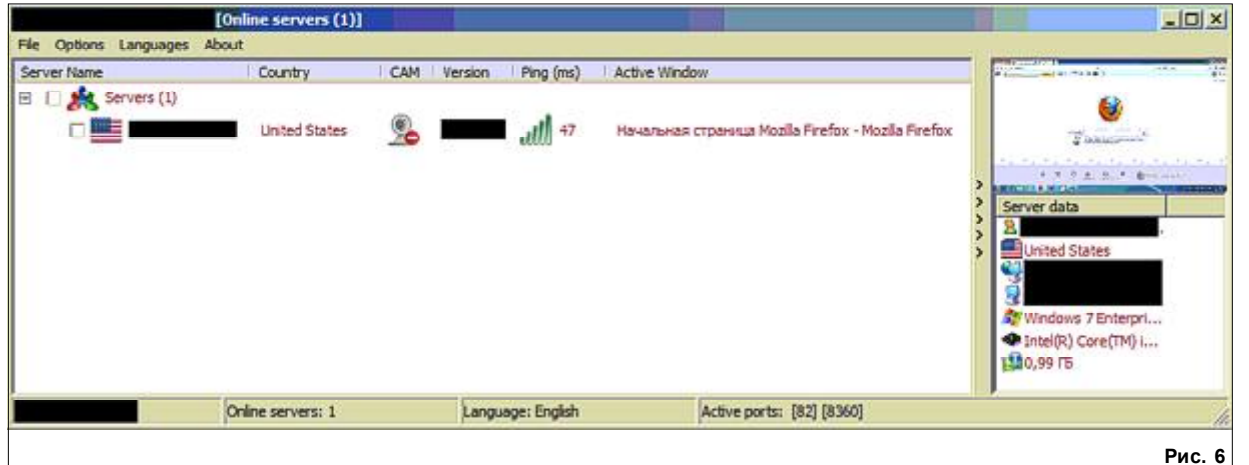

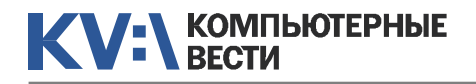

больше не о чем рассказывать.

Просто и так по объёму она вы-

росла до неприличия. Подводя

некий итог. можно сказать, что со-

циальные сети стали неотъемле-

мой частью жизни каждого из

нас. Знают это и мощенники. К

счастью. большинство их схем

рассчитаны на доверчивых лю-

дей. на "халявшиков" и просто

неопытных пользователей. Если

вы не причисляете себя ни к од-

ной из этих групп, не спешите ра-

доваться. У вас наверняка есть

родители. дяди-тёти. менее "про-

двинутые" чем вы. Не ленитесь

рассказать им. чего следует опа-

саться в социальных сетях и по-

чему нельзя верить всему, что

пишут им через Интернеты. По-

мните, предупреждён - значит.

Обсудить

вооружён.

### Связанные одной сетью Социальная инженерия в действии

вы. Аналогично работают менеджеры процессов.

окон, служб, реестра и т.д. Первым делом злоумышленник воспользу-

Выбрать товар<br>на shop.by<br>так же просто!

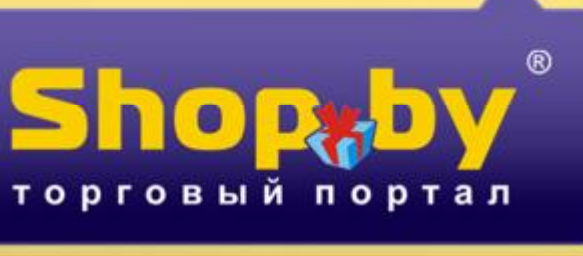

ется функцией "Installed Programs" и удалит антивирус (если таковой имеется). Собственно, после этого, можно сделать что угодно. Например, собрать пароли (рис. 8).

Можно удалённо запустить командную строку, открыть в браузере определённую страницу (например, с эксплойтами и докачать всё. что необходимо", организовать прокси-сервер и т.д. Напоследок хочу обратить внимание лишь на одну функцию - MSN. Запустив её, мы получим доступ и сможем писать с аккаунта жертвы (конечно, если у неё установлен MSN). А это уже дальнейшая рассылка бэкдора друзьям жертвы. Очевидно, что вместо MSN в сборке мог быть QIP. ICQ и т.п.

#### Выводы

вать статью. Это не значит, что

Вот и пришло время заканчи-

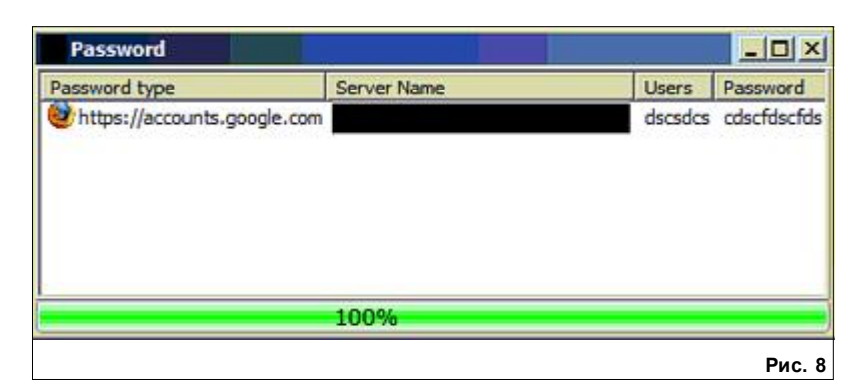

#### Как изменить рисунок страницы приветствия **R** Windows 7?

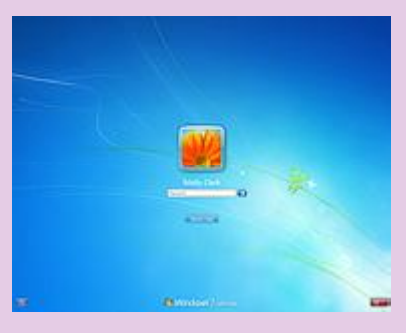

Воспользуемся редактором групповых политик. Выполним: Win+R > вводим gpedit.msc > Enter. Переходим по пунктам: Конфигурация компьютера > Административные шаблоны > Система > Вход в систему, в правой части окна ищем пункт "Всегда использовать настраиваемый фон входа в систему", 2 раза ЛКМ по нему и в появившемся окне ставим отметку напротив опции "Включен". Размещаем файл (имя файла должно иметь вид "backgroundDefault.jpq", а разрешение изображения должно быть равно текущему разрешению экрана) с нужным нам фоном в папку: X:\%SYS-TEMROOT%\System32\oobe\infolbackgrounds (X - диск с установленной ОС). Если папки "info" не существует, создадим её вместе с подпапкой "backgrounds".

Neshka

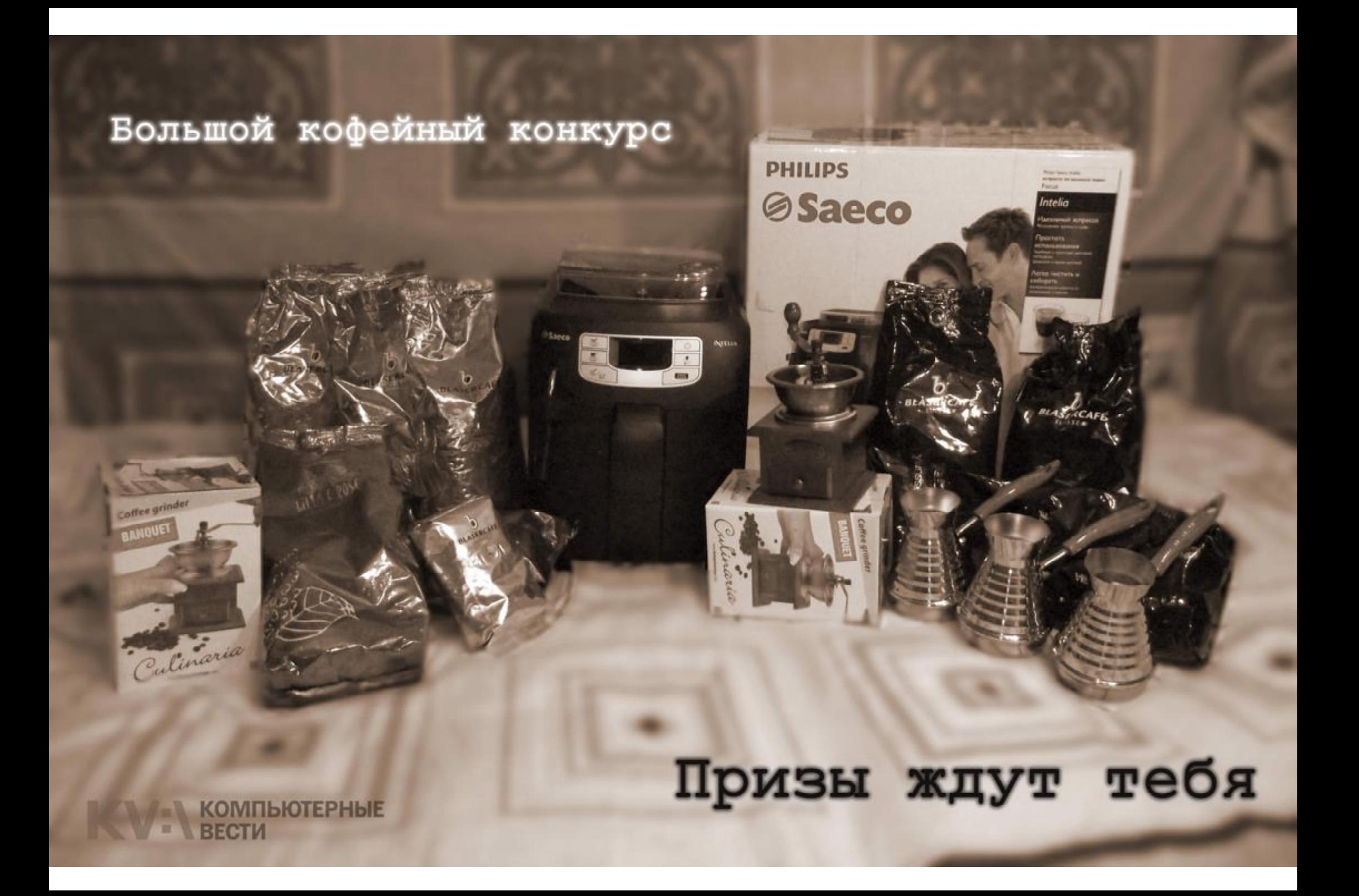

<span id="page-16-0"></span>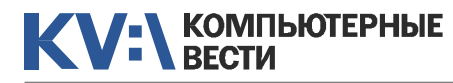

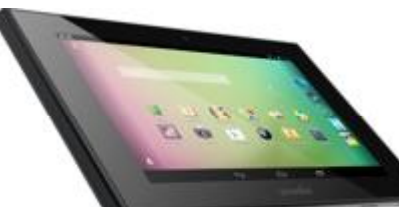

## Недорого и сердито Планшет WEXLER TAB 7t

Иван КОВАЛЕВ, VanoID@tut.by

вый, что отражено уже в его названии. Корпус не очень толстый чуть менее 13 миллиметров.

Все клавиши управления расположились не совсем привычно. Разве что клавиша вклю-

#### *Недавно отечественные пользователи познакомились с новой торговой маркой WEXLER, российская компания-производитель которой решила занять очень популярную сегодня нишу на рыке IT-гаджетов, а именно — электронных книг и бюджетных планшетных компьютеров.*

При этом, комплектуя свои устройства достаточно продвинутой "начинкой", почти не отличимой от весьма дорогих аналогов, компания смогла удержать свои устройства в сегменте бюджетных устройств.

К примеру, новая модель планшетного компьютера WEXLER TAB 7t по своим параметрам соответствует, скажем, Nexus 7, и даже его превосходит в некоторых деталях. Так, версию с 8 GB встроенной памяти, процессором NVIDIA Tegra 3, IPS-экраном и всеми актуальными беспроводными модулями, включая 3G и GPS, можно приобрести за сумму чуть более 300 у.е.

Все свои устройства производитель пакует в коробки из достаточно прочного картона, и планшет WEXLER TAB 7t — не исключение. Помимо него в упаковке имеется сетевое зарядное устройство,

USB-кабель и пара бонусных карточек, позволяющих покупать электронные книги со скидкой в фирменном магазине, а также получить 10 виртуальных долларов в игре King's Bounty: Legions.

Придумывая дизайн планшета, дизайнеры постарались. WEXLER TAB 7t существенно отличается от планшетов других производителей. В дизайне применили и плавные обводы, и острые углы. К тому же пластик корпуса покрыт мягким резиновым напылением, называемым также soft-touch.

Некоторые пользователи, возможно, сочли это недостатком, но на самом деле "лишние" полтора сантиметра граней вокруг экрана оказывают весьма полезную услугу. С ними держать планшет, не перекрывая экран пальцами, очень легко и удобно.

Сам планшет — семидюймо-

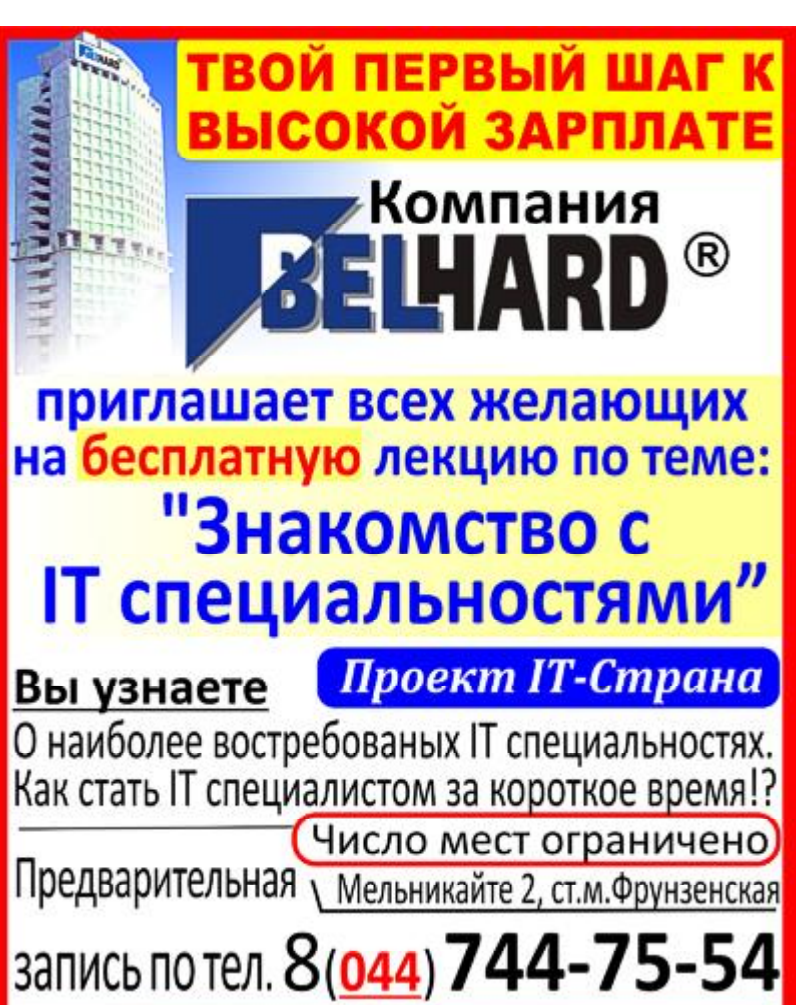

Научиться можно всему, даже начиная с "0"

#### Как удалить плагины в Mozilla FireFox?

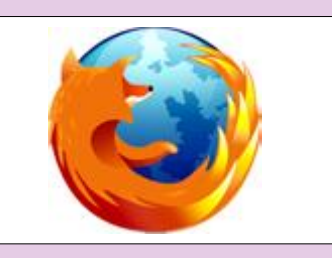

Чтобы удалить интересующий нас плагин, в строке адреса введём строчку вида "about:config" и нажмём Enter. На появившееся сообщение "Будьте осторожны, а то лишитесь гарантии" отвечаем: "Я обещаю, что буду осторожен!". В списке параметров отыщем параметр с именем "plugin.expose full path" и двойным щелчком меняем его значение на "true". Набираем в адресной строке "about:plugins" и, нажав ENTER, переходим на страницу, отображающую включённые плагины. В описании плагина ищем строчку "Файл", содержащую путь к файлу плагина. Затем, используя проводник (либо любой файл-менеджер) переименовываем этот файл. Возвращаемся на страницу "about:config" и двойным щелчком по параметру "plugin.expose\_full\_path" меняем его значение обратно на "false". Перезагружаем браузер. Плагин должен быть удалён.

## Недорого и сердито

чения находится на своем привычном месте — на верхней грани. А вот качелька регулировки громкости не сбоку, а тут же — возле выключателя. Стоит признать, что тактильно клавиши не очень выразительные. Хотелось бы, чтобы щелчок чувствовался лучше.

Все порты и разъемы разместились снизу. Так, на нижней грани вы найдете два слота без заглушек: для SIM-карты и для карточки памяти типа microSD. Есть еще резиновая заглушка, под которой спрятаны разъем зарядного устройства, выход для наушников, micro-HDMI и, что особенно примечательно, полноразмерный разъем USB. Через него к планшету без всяких переходников можно очень просто подключать внешние накопи-

тели или устройства ввода, к примеру, клавиатуру.

При диагонали в 7 дюймов экран планшета имеет разрешение 1280x800 точек. Это совсем не мало, даже на фоне более дорогих современных планшетов. Зернистость есть, но ее можно заметить, лишь рассматривая экран "в упор". А вот запас по яркости не

очень большой. На ярком солнце экран блекнет. Хотя картинка неплохо читается в тени или если прикрыть экран рукой. Кроме того, радует передача цветов. Они достаточно сбалансированы. Также

Громкость динамиков также оказалась очень хороша. Сказать, что они очень качественные, пожалуй, нельзя, но для получения удовольствия от музыки всегда можно подключить наушники.

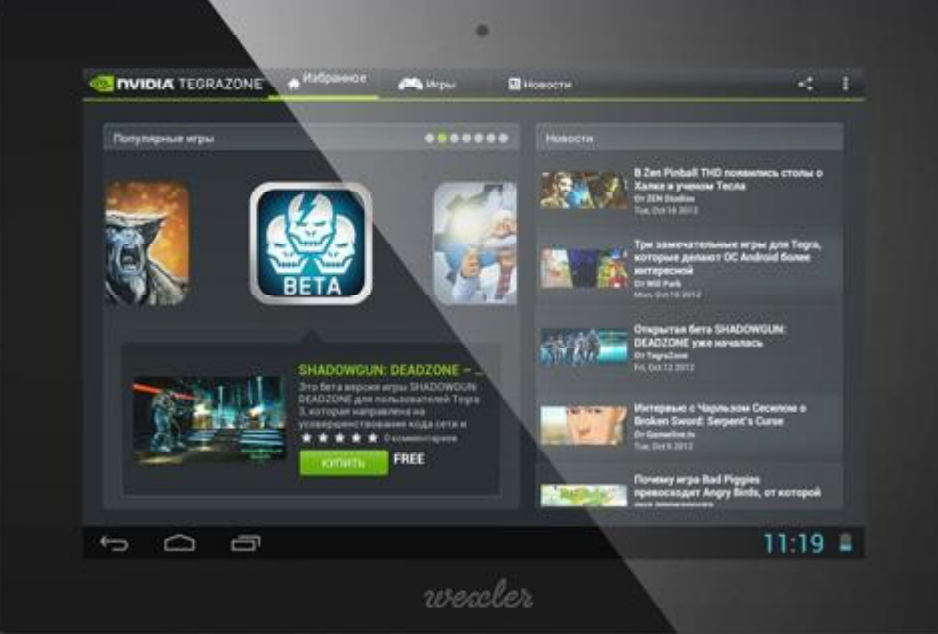

хороши и углы обзора экрана, что полезно при просмотре видеофильмов в компании.

Отдельным достоинством планшета является камера. Ее разрешение в пять мегапикселей позволяет не только создавать неплохие снимки, но также снимать хорошие видеоролики в разрешении 720р с частотой 30 кадров минуту.

Планшет WEXLER TAB 7t работает на основе довольно современной версии операционной системы Android 4.1.1. При этом производители почти не стали менять ее интерфейс. Есть только фирменная иконка, скрывающая небольшое меню с набором предустановленных приложений.

Так как "начинка" планшета WEXLER TAB 7t основана на про-

цессоре NVIDIA Tegra 3 T30L, где включено четыре основных ядра и даже еще одно, энергосберегающее, в производительности планшету не откажешь. Гаджет легко "поднимает" самые совре-

менные трехмерные игры и видеофильмы высокого качества. Если же софтразработчики предусмотрели архитектору Tegra 3, планшет "примет" все эти программы вообще идеально.

Время работы от аккумулятора среднее — примерно 4 часа при активной нагрузке. В режиме простого чтения книг или серфинга по глобальной сети аккумулятора хватит и на 8-10 часов, если только экран не будет выставлен на максимальную яркость.

Итог: в WEXLER TAB 7t

есть все, что сегодня требует современный пользователь. Неплохое разрешение как камеры, так и экрана. Достаточно емкий аккумулятор, мощный процессор и вполне доступная цена. Встроенные модули 3G и GPS, а так же разъемы microHDMI и USB заслуживают отдельного внимания

#### [Обсудить](http://www.kv.by/content/324917-nedorogo-i-serdito-planshetnyi-kompyuter-wexler-tab-7t)

#### Не запускается веб-сервер Apache после установки

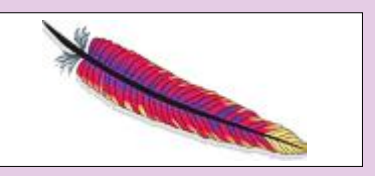

Если проблема возникает сразу после установки, вероятной причиной является занятый 80-й порт. Часто проблема кроется в работающем Skype. Чтобы заставить Skype освободить порт, открываем "Инструменты" — "Настройки" — "Дополнительно" — "Соединения" и снимаем галочку с пункта "Использовать порты 80 и 443 в качестве входящих альтернативных", перезапускаем Skype. Если проблема не исчезла, или на данном компьютере Skype не используется, запустим консоль (Win+R — CMD — OK) и выполним команду "netstat -aon | findstr 0.0:80". В отобразившемся результате работы команды смотрим на последний столбец и запоминаем число — это идентификатор процесса, занявший нужный нам порт. Открываем диспетчер задач: "Вид" — "Выбрать столбцы" — ставим галочку "Идентиф. процесса (PID)" — "ОК", ищем процесс по идентификатору, завершаем его или удаляем ПО, к которому относится этот процесс.

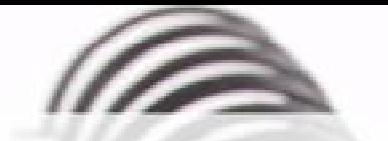

Мы с удовольствием опубликуем статьи по следующим тематикам:

- Всемирная паутина
- $\cdot$   $\cot$
- мобильные устройства
- программирование и разработка ПО
- администрирование
- наука
- технологии
- и по многим другим!

Знаешь что-то интересное? Поделись этим с читателями  $K$  $B$ "!

Нам не важно, студент ты или матерый профессионал.

## Главное - интересная тема и горячее желание рассказать о ней!

Нет опыта в написании статей? Наши редакторы помогут довести твои мысли до публикации.

3вони: (017) 203-90-10 Mumu: info@kv.by

<span id="page-19-0"></span>99

## По мотивам BizDev Startup Weekend...

Беседовал Вадим СТАНКЕВИЧ

*Стартап-уикенды давно стали привычными для Минска мероприятиями. В них принимают участие большое количество стартап-проектов и инвесторов не только из Беларуси, но и из соседних стран. На одном из проходивших недавно стартап-уикендов побывали и "Компьютерные вести".*

*О специфике ИТ-стартапов и о том, кому нужны стартап-уикенды, мы решили поговорить с Александром Булахом, руководителем компании "Стартап технологии" и одним из организаторов мероприятия.*

#### — Почему именно стартапуикенды, такой формат?

— Мы проводит такое мероприятие уже в 12-й раз в Минске, и считаем этот формат оптимальным. Раньше мы делали двухдневные мероприятия, ближе к хакатонам, во время которых участники должны были успеть сделать прототип проекта. Сейчас у нас больше участников, и у многих уже есть какието прототипы, решения, видение бизнеса. На этом этапе очень важно найти потенциальных партнеров, набрать критическую массу пользователей, а также получить определенную обратную связь и проконсультироваться с теми, кто уже делал это вчера. В бизнесе все

люди очень занятые, и тех же инвесторов "вытащить" на длительный промежуток времени достаточно сложно, поэтому мы сделали мероприятие в сжатом формате. Это такая менторская встреча, где опытные люди дают советы и направляют начинающих.

— Т.е. стартаперы на уикендах ищут, прежде всего, совета более опытных коллег?

— Все стартаперы на всех уикендах ищут примерно одни и те же вещи. Большинству из них требуется грамотный маркетолог, который поможет понять, как работать с рынком, как набрать пользовательскую базу, как позиционировать себя и т.д. Очень многие ищут

деньги, потому что есть такая "долина смерти", когда собственные деньги заканчиваются, а двигаться вперед нужно. "Посевные" инвестиции ищут где-то 80-90% проектов. К сожалению, в Беларуси бизнес-ангелов в ИТ-сфере мож-

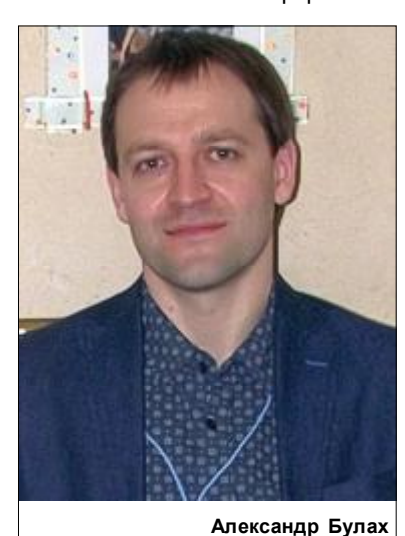

но пересчитать по пальцам одной руки. При этом часто бизнесмены готовы дать деньги, но уделить время на развитие проинвестированного стартапа не готовы. С теми же российскими инвесторами всё немного иначе. К ним нужно приходить уже со многими готовыми расчетами, но взамен они оказывают серьезную поддержку — аудиторией, парт-

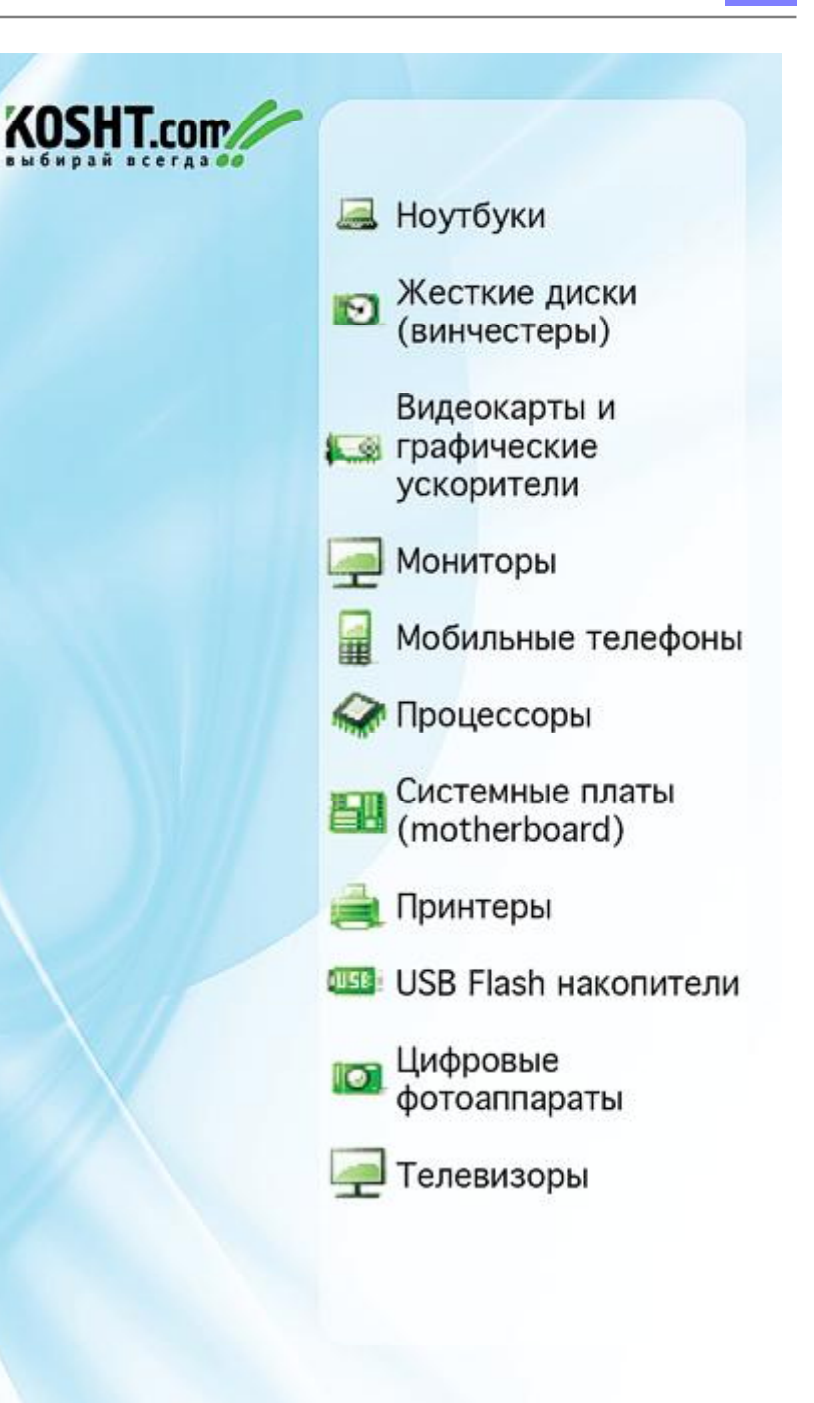

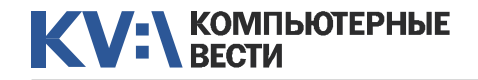

## По мотивам BizDev Startup Weekend...

нерством, связями... Поэтому наше сообщество растет заметно медленнее, чем, к примеру, даже российское.

щаясь с ними, стартапер учится думать как бизнесмен, более глубоко проникается ситуацией на рынке... Эти люди с радостью де-

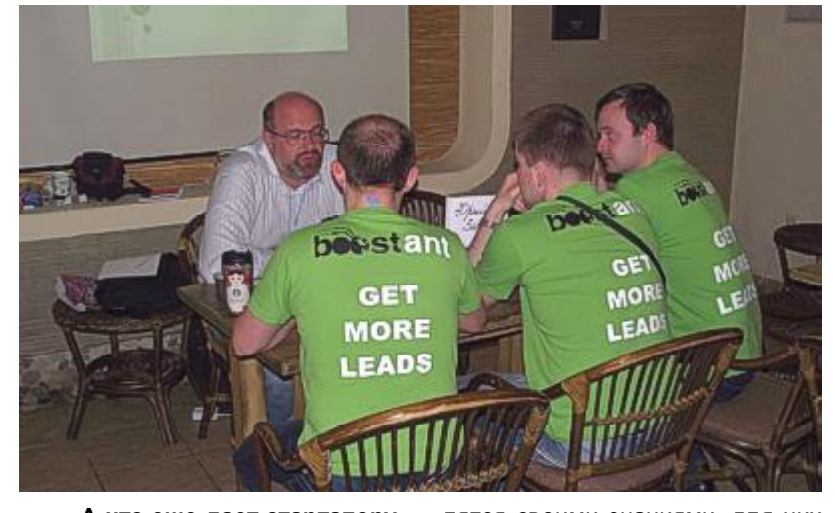

— А что еще дает стартаперу посещение стартап-уикендов? — Большинство стартапов в ИТ основываются "технарями", поэтому большую часть времени они уделяют развитию именно самого продукта, не сильно интересуясь даже, будут ли у него пользователи. Некоторые начинают активно ходить по мероприятиям для стартаперов, выступают, рассказывают, но при этом, естественно, у них остается меньше времени и сил на сам продукт. Тем не менее, ходить надо, потому что у нас можно пообщаться с менторами, которые уже построили свой успешный бизнес, многие даже не один. Об-

лятся своими знаниями, для них это, с одной стороны, статус, с другой стороны — им просто не с кем ими больше делиться.

— А есть ли какой-то возрастной потолок для того, чтобы делать собственный стартап?

— Специфика ИТ-отрасли состоит в том, что в ней трудятся, в основном, люди достаточно молодые, включая и тех, кто работает по найму, и тех, кто развивает собственный бизнес. Естественно, что многие "айтишники" слышат истории успеха западных бизнесменов, это информационная волна, которая культивируется и поощряется. Поэтому многие задумываются о своих стартапах в молодом возрасте. Что касается верхней границы, то её, скорее всего, не существует. Что касается ИТ, то здесь многие создают успешные компании, а потом продают, становясь инвесторами и направляя других. Технологии очень быстро меняются, и угнаться за ними достаточно сложно. Тут уместнее говорить о нижней планке, она обычно находится в диапазоне пары лет после окончания ВУЗа. Многие пытаются запуститься еще на

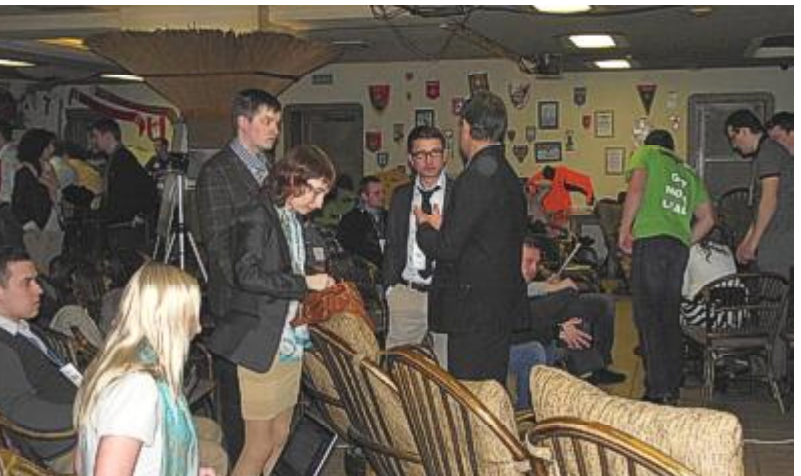

студенческой скамье, но это, скорее, исключение. Но, как правило, более успешен тот, кто уже имеет какой-то опыт, даже в том же аутсорсинге. Хотя у нас есть стартаперы и по 14, и по 16 лет.

— А сколько попыток нужно среднему стартаперу, чтобы построить успешный бизнес?

— Зависит, конечно, от личных качеств и от команды, но я бы сказал, что в десятке попыток что-то может получиться. Это общемировая статистика: из десяти проектов "выстреливает" один, а первым он будет, или десятым, зависит уже от многих факторов.

— А увеличивается ли в Беларуси количество стартапов?

— Я бы сказал, что практически нет. То есть, к примеру, в про-

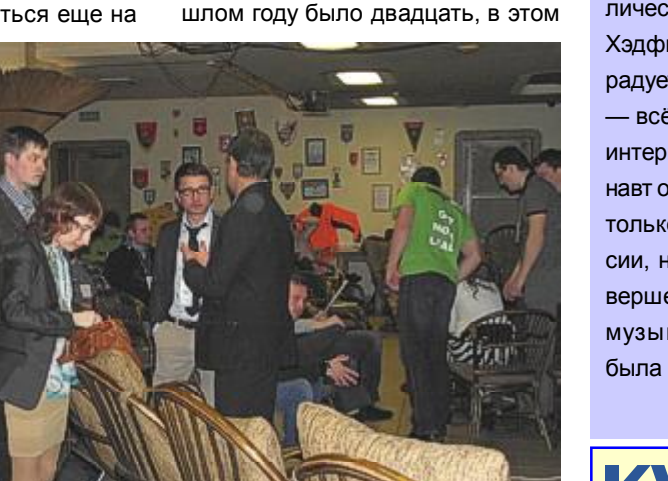

— двадцать три. Визуально может показаться, что их стало больше, но я бы сказал, что просто стало больше информации, больше ивентов, поэтому и стартапы стали больше на слуху.

#### [Обсудить](http://www.kv.by/content/324916-po-motivam-bizdev-startup-weekend)

#### Из космоса с песней

Крис Хэдфилд, капитан экипажа МКС, записа[л видеоклип](http://www.youtube.com/watch?v=KaOC9danxNo) на песню Дэвида Боуи "Space Oddity". Таким образом он решил отметить окончание своей миссии на станции. Об этом первыми узнали подписчики астронавта в Twitter, которые могли прочесть сообщение следующего содержания: "С уважением к гению Дэвида Боуи, вот "Space Oddity", записанная на МКС. Последний взгляд на мир". В клипе, который набрал уже немалое количество просмотров на YouTube, Хэдфилд играет на гитаре, поёт и радует глаз мужественными усами, — всё это в характерном для МКС интерьере и в невесомости. Астронавт основательно подготовился не только к своей космической миссии, но и к её торжественному завершению: сообщается, что часть музыкального сопровождения была записана на Земле.

Инна РЫКУНИНА

#### **КОМПЬЮТЕРНЫЕ RECTU**

Издатель: ООО "РГ "Компьютерные Вести" Адрес: Минск, ул. Мельникайте, 2, оф. 710. Для писем: 220004, г.Минск, а/я 57. Телефон/факс: (017) 203-90-10 E-mail: info@kv.by

Редакция может публиковать в порядке обсуждения материалы, отражающие точку зрения автора. За достоверность приведенной информации ответственность несут авторы. При перепечатке материалов ссылка на "КВ" обязательна.

За достоверность рекламной информации ответственность несет рекламодатель.

## Группа компаний "БелХард" приглашает на работу

В связи с ростом масштабов деятельности и открытием новых направлений требуются специалисты высокой квалификации в международные проекты на полную занятость:

- Программисты прикладных систем J2EE, C#, C++, Delphi, Python,
- Web-программисты ASP.NET, PHP, Ruby, Flash и Web-дизайнеры,
- Программисты мобильных приложений iOS, J2ME,
- Руководители проектов, бизнес-аналитики (разработка ТЗ для АСУП),
- Системные интеграторы (сисадмины со знанием Java),
- Функциональные тестировщики, тест-разработчики.

Наши ценности - это сильная команда, постоянное профессиональное совершенствование.

Предлагаемые нами условия: достойные вознаграждения, премии за достижения, широкие карьерные перспективы, соц. пакет с льготами от резидента ПВТ, эффективные процессы (ISO, CMMI) и современный инструментарий, разнообразие творческих задач, благоприятная атмосфера в команде.

С нами Вы сможете реализовать себя в актуальных, интересных проектах!

#### Специальное предложение студентам ИТ-специальностей со знанием английского языка:

- Проводим набор на стажировку с последующим трудоустройством, направления: SW Tester и SW Developer (PHP, Java, C#, IPhone).
- Гибкий график и сокращенная до 30 часов рабочая неделя,
- Стажеры могут быть направлены к нам на преддипломную и производственную практику,
- Наши сотрудники-выпускники вузов получают возможность оформиться на работу в качестве молодых специалистов (по распределению).

Подробная информация о вакансиях, об интенсивно растущих секторах корпорации, бланк резюме: www.job.belhard.com.

E-mail для резюме: job@belhard.com.